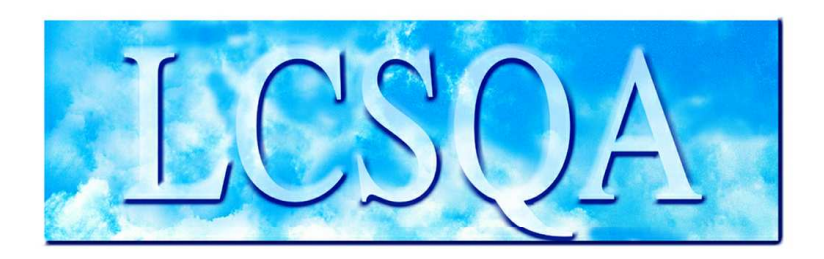

# **Laboratoire Central** de Surveillance de la Qualité de l'Air

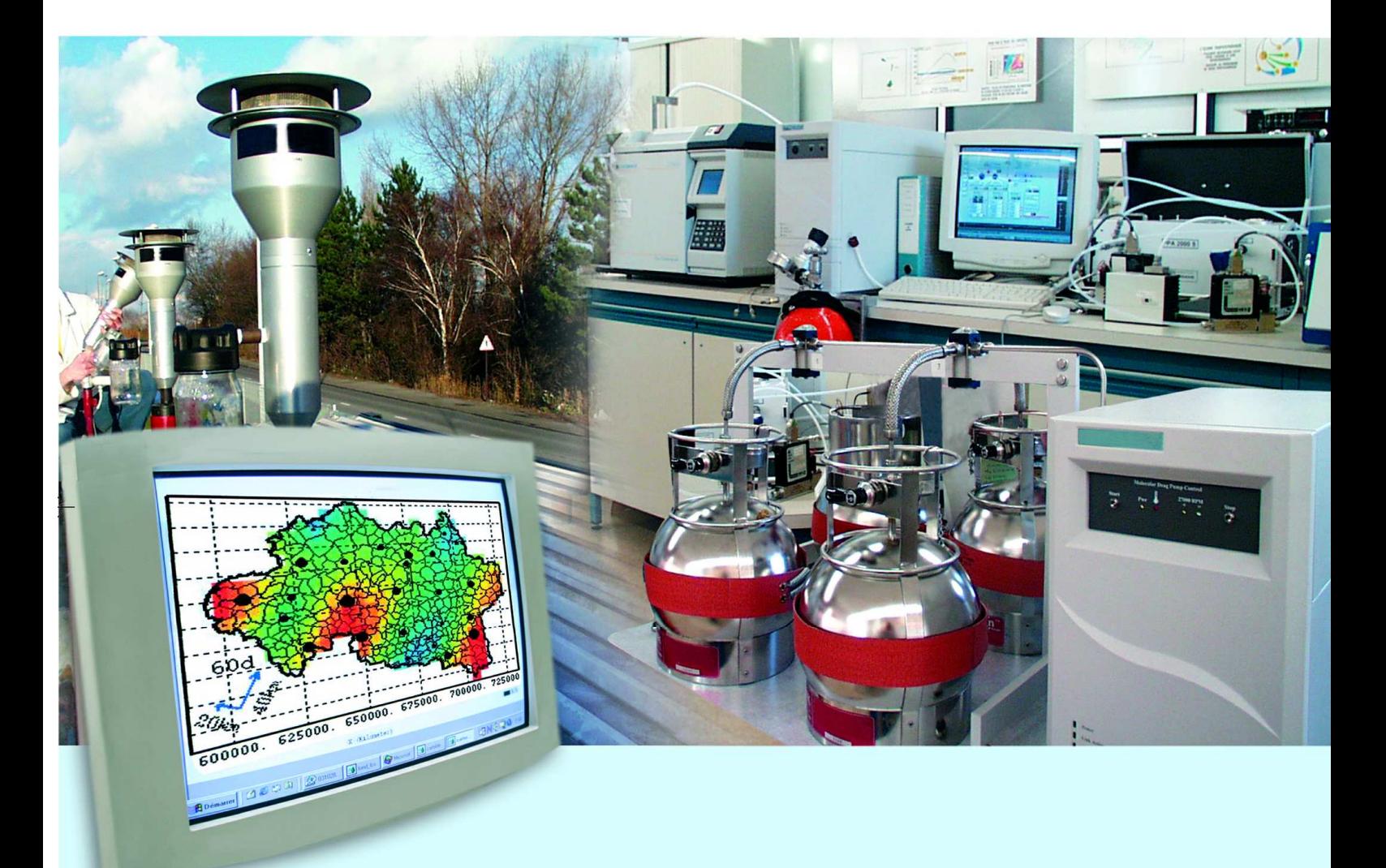

Missions générales du LCSQA

## **TRAVAUX D'INSTRUMENTATION ET D'INFORMATIQUE**

Décembre 2005 Convention : 05000051

Olivier SAINT-JEAN

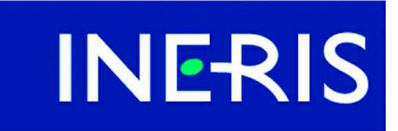

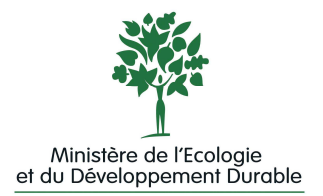

# PREAMBULE

# **Le Laboratoire Central de Surveillance de la Qualité de l'Air**

**Le Laboratoire Central de Surveillance de la Qualité de l'Air est constitué de laboratoires de l'Ecole des Mines de Douai, de l'INERIS et du LNE. Il mène depuis 1991 des études et des recherches finalisées à la demande du Ministère chargé de l'environnement, sous la coordination technique de l'ADEME et en concertation avec les Associations Agréées de Surveillance de la Qualité de l'Air (AASQA). Ces travaux en matière de pollution atmosphérique supportés financièrement par la Direction des Préventions des Pollutions et des Risques du Ministère de l'Ecologie et du Développement Durable sont réalisés avec le souci constant d'améliorer le dispositif de surveillance de la qualité de l'air en France en apportant un appui scientifique et technique aux AASQA.**

**L'objectif principal du LCSQA est de participer à l'amélioration de la qualité des mesures effectuées dans l'air ambiant, depuis le prélèvement des échantillons jusqu'au traitement des données issues des mesures. Cette action est menée dans le cadre des réglementations nationales et européennes mais aussi dans un cadre plus prospectif destiné à fournir aux AASQA de nouveaux outils permettant d'anticiper les évolutions futures.**

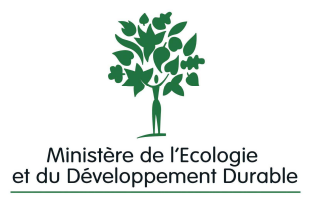

# **TRAVAUX D'INSTRUMENTATION ET D'INFORMATIQUE**

## Laboratoire Central de Surveillance de la Qualité de l'Air

## **Thème : Missions générales du LCSQA**

**Convention 05000051 Financée par la Direction des Préventions des Pollutions et des Risques (DPPR)**

Décembre 2005

**Personnes ayant participé à l'étude José GUARNERI Hervé BARRE Jean-Clément LOUAPRE Olivier SAINT-JEAN**

Ce document comporte 27 pages (hors couverture et annexes).

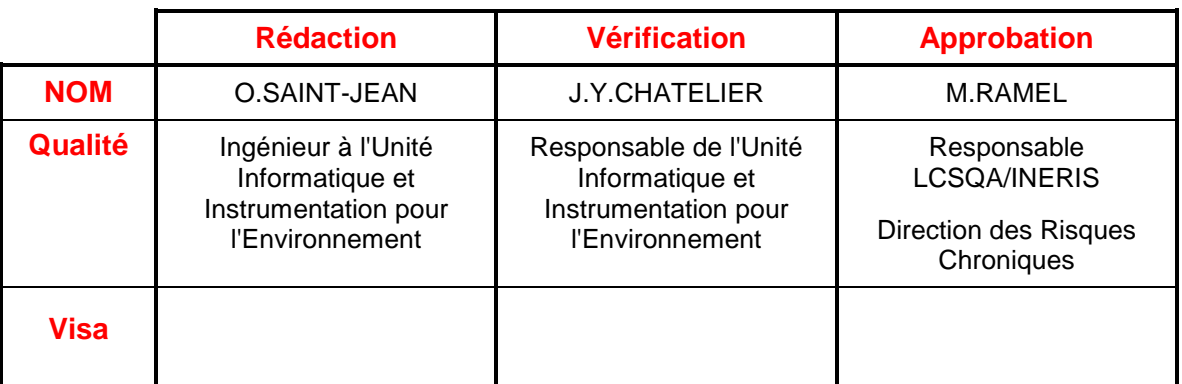

## **TABLE DES MATIERES**

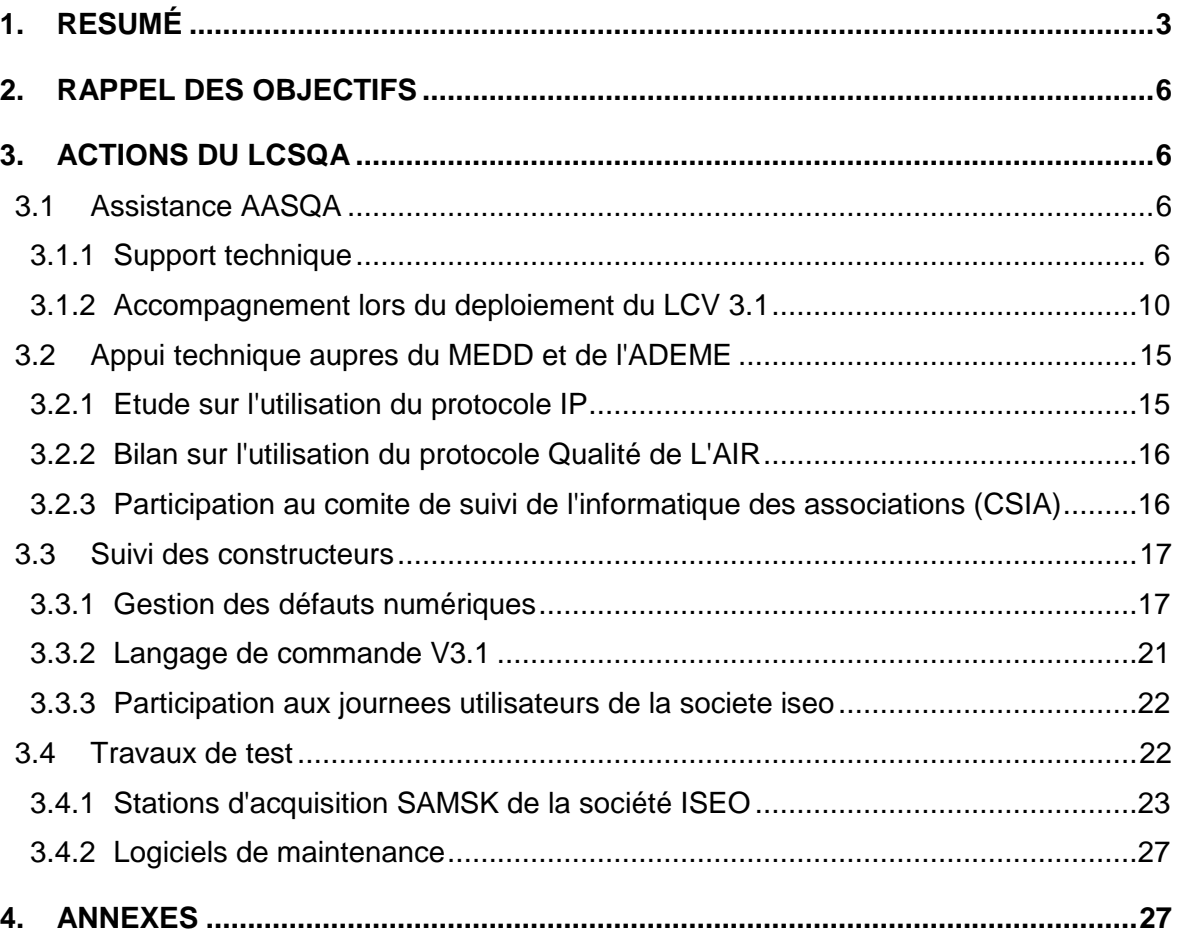

## **1. RESUME**

Dans le cadre de cette convention, le LCSQA apporte son appui technique concernant la chaîne d'acquisition et de transmission de données sur la qualité de l'air à l'ensemble des AASQA, au Ministère de l'Ecologie et du Développement Durable ainsi qu'à l'ADEME.

Les actions menées en 2005 concernent :

## **Assistance aux AASQA**

• Support Technique

Depuis le début de l'année, le LCSQA a traité 17 demandes provenant des associations agréées de surveillance de la qualité de l'air. Ces demandes étaient soit des déclarations de dysfonctionnements rencontrés, soit des demandes d'informations sur la configuration et l'utilisation du matériel.

• Accompagnement lors du déploiement du LCV3.1

Afin de mieux accompagner le déploiement du langage de commande V3.1, et à la demande des AASQA concernées, le LCSQA est intervenu à 4 reprises pour réaliser des tests sur site.

Ces tests se sont déroulés en partenariat avec les AASQA et les constructeurs de postes centraux et de station d'acquisition. Les interventions ont eu lieu :

- AIRPARIF : 18/01/2005
- $\triangleright$  ATMOSF'AIR DIJON : 10/02/2005
- $\triangleright$  ASPA : 07/04/2005
- $\triangleright$  AIRPARIF  $\cdot$  8 et 9/06/2005

A l'issue de ces interventions, le LCSQA a rédigé un rapport (cf. Annexe 1) reprenant l'ensemble des points relevés. A chaque point relevé, un état était associé précisant l'avis du constructeur ainsi que l'état d'avancement si la correction était envisagée. De plus, dans ce rapport, était présent un chapitre décrivant les éléments nécessitant a priori des discussions avant de spécifier des corrections.

Ce rapport n'avait pas pour objectif d'être un état des lieux complet sur la mise en place du langage de commande V3.1 mais uniquement un descriptif des résultats obtenus sur les sites des AASQA qui ont fait appel au LCSQA. Ces interventions seront complétées au minimum par une intervention durant le 1<sup>er</sup> trimestre 2006 au sein d'une AASQA mettant en œuvre un poste Central Polair et une station d'acquisition Argopol.

## **Appui technique auprès du MEDD et de l'ADEME**

• Etude sur l'utilisation du protocole IP

Dans le cadre d'étude Recherche et Développement lancées par l'ADEME, les sociétés CEGELEC et ISEO ont chacune réalisé un prototype mettant en œuvre le protocole de communication IP pour gérer les dialogues entre une station d'acquisition et un poste central utilisés dans le cadre de la surveillance de la qualité de l'air. Le cahier des charges de ces études précisait l'emploi du protocole HTTP pour la gestion des échanges de données entre les systèmes d'informations, ces échanges devant continuer à respecter les règles décrites dans le manuel « Langage de commande des stations d'acquisition utilisées dans la surveillance de la qualité de l'air » en version 3.1.

Le travail du LCSQA a consisté à réaliser dans un premier temps une étude comparative des deux solutions techniques élaborées dans le cadre de ces études R&D afin de proposer, dans un second temps (fin 2005), une solution de convergence sous la forme du document " Spécifications fonctionnelles de l'utilisation IP pour la communication entre Poste Central et station d'acquisition ".

A partir de ce document, l'ADEME demandera aux constructeurs en début d'année 2006 de réaliser un devis concernant l'implémentation de ces spécifications.

La réalisation de ces développements devrait être effectuée durant le  $1<sup>er</sup>$  semestre 2006 par les constructeurs. Le rôle du LCSQA prévu dans le cadre du programme 2006 "Travaux d'Instrumentation et d'Informatique" sera de valider ces développements.

• Bilan sur l'utilisation du protocole Qualité de l'Air

### **Suivi des constructeurs**

• Gestion de défauts numériques

Durant les interventions réalisées chez certaines AASQA, des dysfonctionnements concernant la gestion des défauts numériques sont apparus, en particulier sur un analyseur utilisant un protocole numérique propriétaire ( Megatec…) fonctionnant entre un poste central XR et une station FDE. L'intervention du LCSQA a permis d'apporter une solution avec la prise en charge par la société FDE de gérer les décalages au niveau des défauts numériques générés par le poste central XR.

• Langage de Commande V.3.1

La fonctionnalité "Transfert d'un fichier compressé à partir du poste central" du LCV3.1 a nécessité, pour valider la compatibilité entre un poste central XR et une station d'acquisition FDE, une étude de la part du LCSQA afin de définir précisément l'origine du dysfonctionnement. En effet, durant l'intervention sur le site d'Airparif, l'envoi d'un fichier compressé par le poste central XR n'était pas correctement intégré par la station FDE.

• Participation aux Journées Utilisateurs de la société ISEO

Le LCSQA a participé aux Journées Utilisateurs organisées par la société ISEO.

### **Travaux de test**

• Station d'acquisition SAM-SK

Les travaux d'évaluation de la nouvelle station d'acquisition ont été menés durant l'année 2005 et ont consisté :

- Installation de la station d'acquisition pour la rendre opérationnelle sur le banc de test du LCSQA (cablage des entrées et des sorties TOR, mise en place de la liaison RS232 avec les simulateurs d'analyseur)
- Détermination des tests à réaliser.
- Début de la réalisation des tests Septembre 2005
- Fin de l'évaluation de la station d'acquisition SAM-SK Décembre 2005

Cette station d'acquisition est globalement conforme vis à vis des spécifications du document "Langage de commande V3.1 des stations d'acquisition de la surveillance de la qualité de l'air". En effet, la majorité des fonctionnalités répondent aux exigences attendues; des dysfonctionnements empêchent la validation complète.

• Logiciel de maintenance

Les constructeurs de postes centraux, les sociétés ISEO et CEGELEC, ont porté les spécifications techniques du langage de commande version 3.1 au niveau de leurs logiciels de maintenance.

Ces développements ont été réalisés, mais seront recettés par les constructeurs, à la fin de l'année 2005. Les logiciels de maintenance seront ensuite transmis au LCSQA. Les travaux d'évaluation de ces logiciels prévus dans le cadre de ce programme se dérouleront durant l'année 2006.

## **2. RAPPEL DES OBJECTIFS**

Il s'agit d'une activité permanente concernant la chaîne d'acquisition et de transmission des données sur la Qualité de l'Air.

Cette activité porte principalement sur :

- les dispositifs de communication implantés sur les analyseurs, capteurs, et matériels de calibration équipés de liaisons analogiques ou numériques,
- le fonctionnement des stations d'acquisition des données,
- la communication entre les stations et les postes centraux.

Cette activité a pour objectif :

- de répondre aux besoins des AASQA en terme de chaîne d'acquisition et de transmission de données,
- de répondre aux besoins du Ministère et de l'ADEME en adaptant les outils utilisés dans les réseaux aux nouvelles technologies,
- de suivre les travaux réalisés par les constructeurs de matériels informatiques.

## **3. ACTIONS DU LCSQA**

## **3.1 ASSISTANCE AASQA**

## **3.1.1 SUPPORT TECHNIQUE**

Depuis le début de l'année, le LCSQA a traité 17 demandes provenant des associations agréées de surveillance de la qualité de l'air. Ces demandes étaient soit des déclarations de dysfonctionnements rencontrés, soit des demandes d'informations sur la configuration et l'utilisation du matériel.

Ces différentes demandes sont présentées ci-dessous :

## **1. Recalage horaire de station d'acquisition Centralp (5 demandes).**

Description du travail déjà présenté dans le rapport 2004.

## **2. Configuration d'une voie numérique sur une station d'acquisition.**

## Description du travail réalisé :

- Analyse de la configuration de la station d'acquisition
- Détection d'une erreur de syntaxe sur l'argument S6 du paramètre NVOI
- Réalisation et transmission d'un fichier de configuration conforme.

## **3. Mise à niveau de la version 2.2 d'une station Centralp-Configuration d'un modem GSM Wavecom.**

Description du travail réalisé :

La station CENTRALP, réceptionnée dans les locaux du LCSQA, comportait une application V1.2 n'intégrant pas les fichiers .MOD permettant de configurer le modem GSM au démarrage de la station. Cette version envoyait une configuration conçue pour des modems RTC.

Des EPROM version 2.2 de l'application CENTRALP ont été mises en place par le LCSQA sur la paire de carte UC de la station.

Un fichier .MOD a ensuite été envoyé en communication directe dans la station.

A partir de ce moment, la communication via le modem GSM a été possible.

Contenu du fichier .MOD :

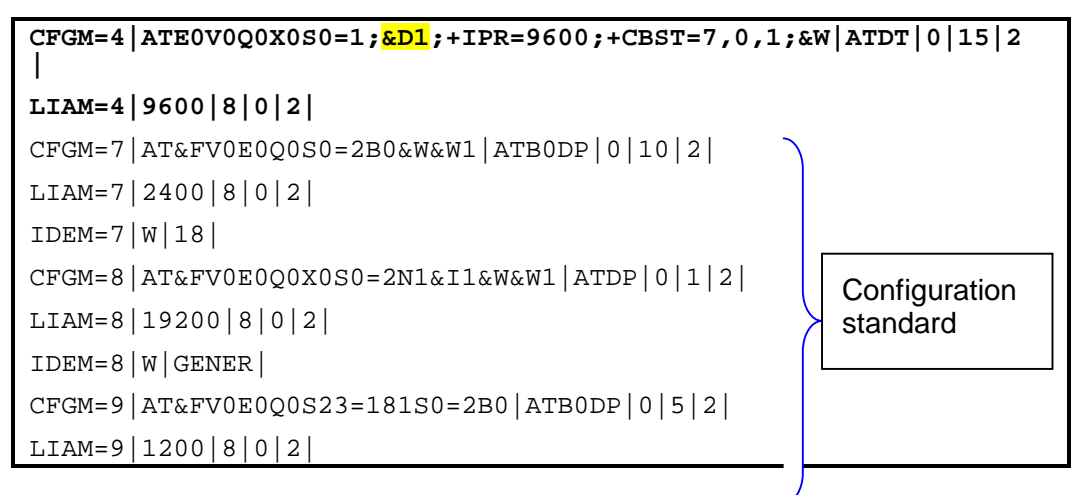

Les deux premières lignes concernent le modem GSM Wavecom, les lignes suivantes sont pour le cas où un modem RTC serait branché sur cette station.

**Remarque** : Dans le fonctionnement normal d'une communication entre Poste Central et station de mesure, c'est le modem de la station qui raccroche.

Lorsque la station reçoit la commande 'FIN\_CONNECT', elle agit sur le signal DTR de la liaison RS-232 afin que le modem raccroche. Pour cela, le modem doit être configuré pour réagir sur ce signal. La commande de configuration est 'AT&D2'.

Dans ce cas, il est quasiment impossible de se connecter à la station qui lorsqu'un appel arrive - n'arrête ses variations régulières 'On/Off' sur le DTR que durant 25 secondes. Ce laps de temps est insuffisant pour l'établissement de la connexion au modem GSM.

Comme solution, en mettant la configuration 'AT&D1', les variations régulières 'On/Off' n'ont plus d 'effet indésirable. La connexion a lieu. La contrepartie de cette configuration est qu'en fin de connexion, le modem ne raccroche plus sur le passage à Off du signal DTR opéré par la station. La connexion se termine lorsque le modem distant (au Poste Central) raccroche. D'après nos suivis de communication le Poste Central fait cela moins de 5 secondes après réception de l'acquittement de la commande 'FIN\_CONNECT'.

## 4. **Demande d'information sur le fonctionnement du fichier MOD d'une station Centralp.**

### Description du travail réalisé :

- Vérification de l'adéquation entre la version EPROM de la station d'acquisition et la gestion d'un modem GSM.
- Transmission de la procédure de configuration d'un modem GSM.

## 5. **Liaison entre un modem GSM Siemens M1 et une station Centralp avec un cordon à 3 conducteurs.**

### Description du travail réalisé :

Après mise en fonctionnement du modem GSM réceptionné, le LCSQA a mis ce modem en liaison RS232 avec un logiciel de communication sur P.C.L'envoi de commande Hayes était impossible. Après avoir remplacé le cordon RS 232 envoyé avec le modem par un cordon droit à 9 conducteurs, la communication est devenue possible. Etant donné que le cordon RS 232 fourni avec le modem permettait de dialoguer avec le modem, nous avons analysé ce cordon. C'est un cordon à 3 fils en bon état avec le Ground, le RD (RX) et le TD (TX).

Le modem avait une configuration qui exigeait la présence du signal DTR pour pouvoir communiquer, chose impossible avec ce cordon à 3 fils.

Pour pouvoir communiquer avec 3 fils seulement il faut changer la configuration du modem par la commande Hayes : AT&D0 mais dans ce cas la station Centralp ne pourra pas mettre fin à une communication après réception de la commande 'FIN\_CONNECT'. Ce sera au poste central de mettre fin à la communication alors que cette tâche ne lui incombe pas normalement.

#### **Solutions**

• **Préconisée - avec cordon droit à 4 ou 9 conducteurs :** Ground, RD, TD, DTR

Grâce au DTR, la station Centralp peut mettre fin à une connexion sur réception de la commande 'FIN\_CONNECT' en agissant sur le signal DTR.

Contenu du fichier de configuration .MOD :

```
LIAM=5|9600|8|0|2|
CFGM=5|AT&FV0E0Q0X0S0=2B13&W0&Y0|ATB13DT|0|1|2|
```
La commande &F0 configure le modem en &D2. Cela fait que le modem exige alors la présence du signal DTR pour communiquer.

• **De secours - avec cordon 3 conducteurs :** Ground, RD, TD (cordon actuel)

Risque qu'une connexion reste active bien après la fin de communication.

Contenu du fichier de configuration .MOD :

```
LIAM=5|9600|8|0|2|
CFGM=5|AT&FV0E0Q0X0&D0S0=2B13&W0&Y0|ATB13DT|0|1|2|
```
La commande &D0 rend la communication possible sans DTR

## **6. Intervention sur une station d'acquisition non accessible (changement de numéro de station).**

Description du travail réalisé :

• Connexion à la station d'acquisition.

- Analyse du dysfonctionnement Changement du numéro de station.
- Reconfiguration de la station avec le numéro de station conforme.

## **7. Demande d'analyse d'une configuration d'une voie numérique.**

Description du travail réalisé :

- Connexion à la station d'acquisition
- Analyse de fichier de configuration récupérée
- Diagnostic : toute la configuration était conforme, le dysfonctionnement devait prévenir d'un problème matériel de l'analyseur.

## **8. Copie d'EPROM V.2.2 applicatif pour une station Centralp.**

Description du travail réalisé :

- Lecture des EPROMs : jeu d'EPROMs V.1.2 OK ; 4 sur 6 EPROMS V.2.2 altérées.
- Sauvegarde du contenu de la V.1.2 avec un lecteur d'EPROM.
- Effacement des EPROMS V1.2 et EPROMS V.2.2 altérées, pour nouvelle écriture.
- Ecriture de la V.2.2 sur l'ancien jeu V.1.2.
- 4 EPROMS V.2.2 toujours altérées.
- Renvoi du nouveau jeu d'EPROMs V.2.2 et des 2 EPROMs V2.2 encore bonnes (UC et F31)

## **9. Utilisation du paramètre NTMS par le poste central XAIR.**

## **10. Valeurs de mesures de vitesse et direction de vent erronées - Liaison station Centralp Anénomètre Young**

## Description du travail réalisé :

La station Centralp fait son calcul de vitesse et direction de vent 'quart horaire' en prenant la moyenne vectorielle des mesures élémentaires pour lesquelles elle considère la direction exprimée en radian.

Il faut donc convertir la mesure électrique (mA) en mesure physique exprimée en radian. C'est le rôle des paramètres COEA et COEB du langage de commande.

Si l'on souhaite obtenir les valeurs 'quart horaire' de la direction du vent en degré et non en radian dans les fichiers ISO (quart horaire), il faut utiliser un coefficient de conversion. C'est le rôle du paramètre FCON du langage de commande.

La station 32008 comportait trois erreurs :

- Elle convertissait les mA en degrés et non en radian, ce qui donnait des moyennes vectorielles erronées.
- Cette conversion ne donnait pas 360° pour 20 mA m ais 338° (voir la documentation pour s'assurer de la bonne valeur d'angle à 20 mA)
- Le facteur de conversion 'FCON' contenait la valeur utilisée pour convertir des radians en degré (57,3), alors que la mesure de direction à convertir n'était pas en radian.

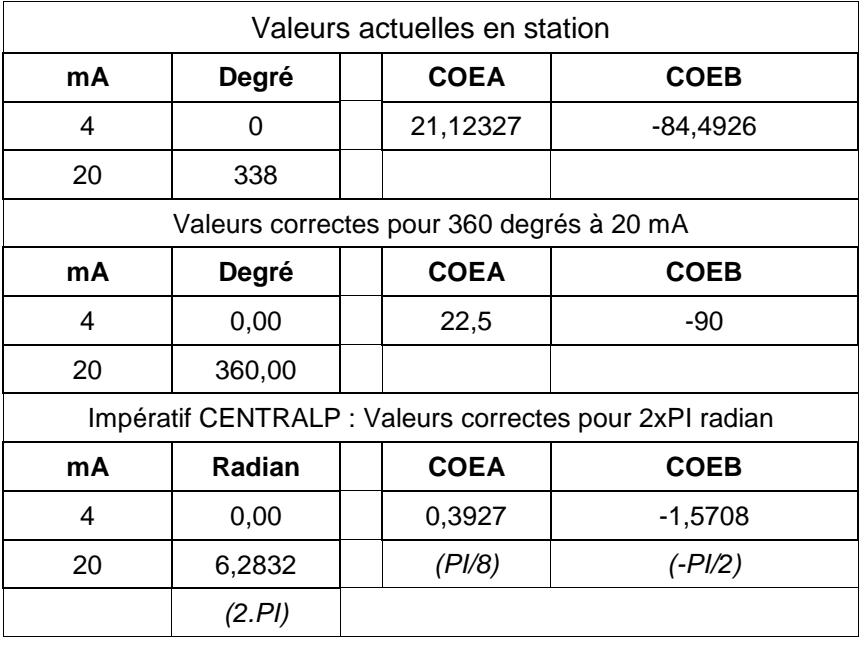

#### **Direction du vent**

Il faut donc utiliser les coefficients de conversion mA/radian et le facteur de conversion degré/radian sur la voie 'Direction du vent'.

## **11. Demande d'information sur le logiciel Maître JBUS**

Description du travail réalisé :

Transmission du logiciel et de la documentation

## **12. Récupération de défauts numériques provenant d'analyseurs BTX Chromoto Sud.**

Description du travail réalisé :

- Transmission de documentation sur la configuration d'un convertisseur de protocole.
- Plusieurs échanges par mail sur la configuration d'un convertisseur de protocole

## **3.1.2 ACCOMPAGNEMENT LORS DU DEPLOIEMENT DU LCV 3.1**

Afin de mieux accompagner le déploiement du langage de commande V3.1, et à la demande des AASQA concernées, le LCSQA est intervenu à 4 reprises pour réaliser des tests sur site.

Ces tests se sont déroulés en partenariat avec les AASQA et les constructeurs de postes centraux et de station d'acquisition. Les interventions ont eu lieu :

- AIRPARIF : 18/01/2005
- ATMOSF'AIR DIJON : 10/02/2005
- ASPA : 07/04/2005
- AIRPARIF : 8 et 9/06/2005

A l'issue de ces interventions, le LCSQA a rédigé un rapport (cf. Annexe 1) reprenant l'ensemble des points relevés. A chaque point relevé, un état était associé précisant l'avis du constructeur ainsi que l'état d'avancement si la correction était envisagée. De plus, dans ce rapport, était présent un chapitre décrivant les éléments nécessitant a priori des discussions avant de spécifier des corrections.

Ce rapport n'avait pas pour objectif d'être un état des lieux complet sur la mise en place du langage de commande V3.1 mais uniquement un descriptif des résultats obtenus sur les sites des AASQA qui ont fait appel au LCSQA. Ces interventions seront complétées au minimum par une intervention durant le 1<sup>er</sup> trimestre 2006 au sein d'une AASQA mettant en œuvre un poste Central Polair et une station d'acquisition Argopol

### **Actions menées**

Toutes les actions ont été menées en utilisant les nouvelles fonctionnalités décrites dans le manuel du langage de commandes V3.1. D'une manière synthétique, les objectifs fixés durant les interventions étaient de réaliser les opérations suivantes :

- Configuration d'une station d'acquisition au niveau du poste central.
- Transmission de la configuration vers la station d'acquisition et acceptation des différents paramètres de la part de la station.
- Lecture de la configuration d'une station d'acquisition faite par le poste central.
- Réalisation de différentes lectures d'informations.(La station d'acquisition a préalablement acquis des mesures primaires. Certaines actions ont été déclenchées : défaut numérique (pb de pompe), mise en maintenance d'une voie).
	- $\rightarrow$  Lecture des données Quart Horaire
	- $\rightarrow$  Lecture des mesures primaires
	- $\rightarrow$  Lecture de l'historique
	- $\rightarrow$  Lecture des défauts
	- $\rightarrow$  Lecture des alarmes
- Réalisation de la fonction Suivi (Acquisition des mesures primaires, des valeurs des paramètres de fonctionnement (MUX)).
- Réalisation d'un calibrage (pilotage d'un calibrage par les liaisons numériques, hors LCV3.1).

#### **Résultats obtenus :**

Les quatre interventions au sein de AASQA ont permis de relever différents points nécessitant des corrections (cf. points relevés ci-dessous) mais aussi de valider le fonctionnement d'une grande majorité des échanges possibles entre un poste central et une station d'acquisition en utilisant le langage de commande V3.1.

### Résultats conformes

Configuration :

- Configuration d'une station d'acquisition avec des voies de mesures analogiques et numériques.
- Transmission d'un fichier de configuration en mode non compressé du Poste Central vers une station d'acquisition.
- Lecture de la configuration par le poste central provenant d'une station d'acquisition.

Station d'acquisition :Acquisitions d'informations

- Lecture des mesures quart horaires.
- Lecture des mesures primaires.
- Lecture de l'historique.
- Lecture des défauts (rapatriement des défauts numériques provenant d'analyseur Env SA en utilisant le protocole numérique MODE 4).
- Lecture des alarmes.

Suivi :

- Réalisation d'un suivi.
- Acquisitions des mesures primaires et des valeurs des paramètres de fonctionnement (MUX) avec une voie de mesure numérique utilisant le protocole numérique Mode 4.

Calibrage :

- Configuration et lancement d'un calibrage périodique.
- Pilotage d'un calibrage par liaisons numériques (hors LCV3.1).

Compression :

− Tous les échanges ont pu être réalisés en mode compressé excepté pour l'envoi d'une configuration (cf. point relevé ci-dessous).

## Points relevés

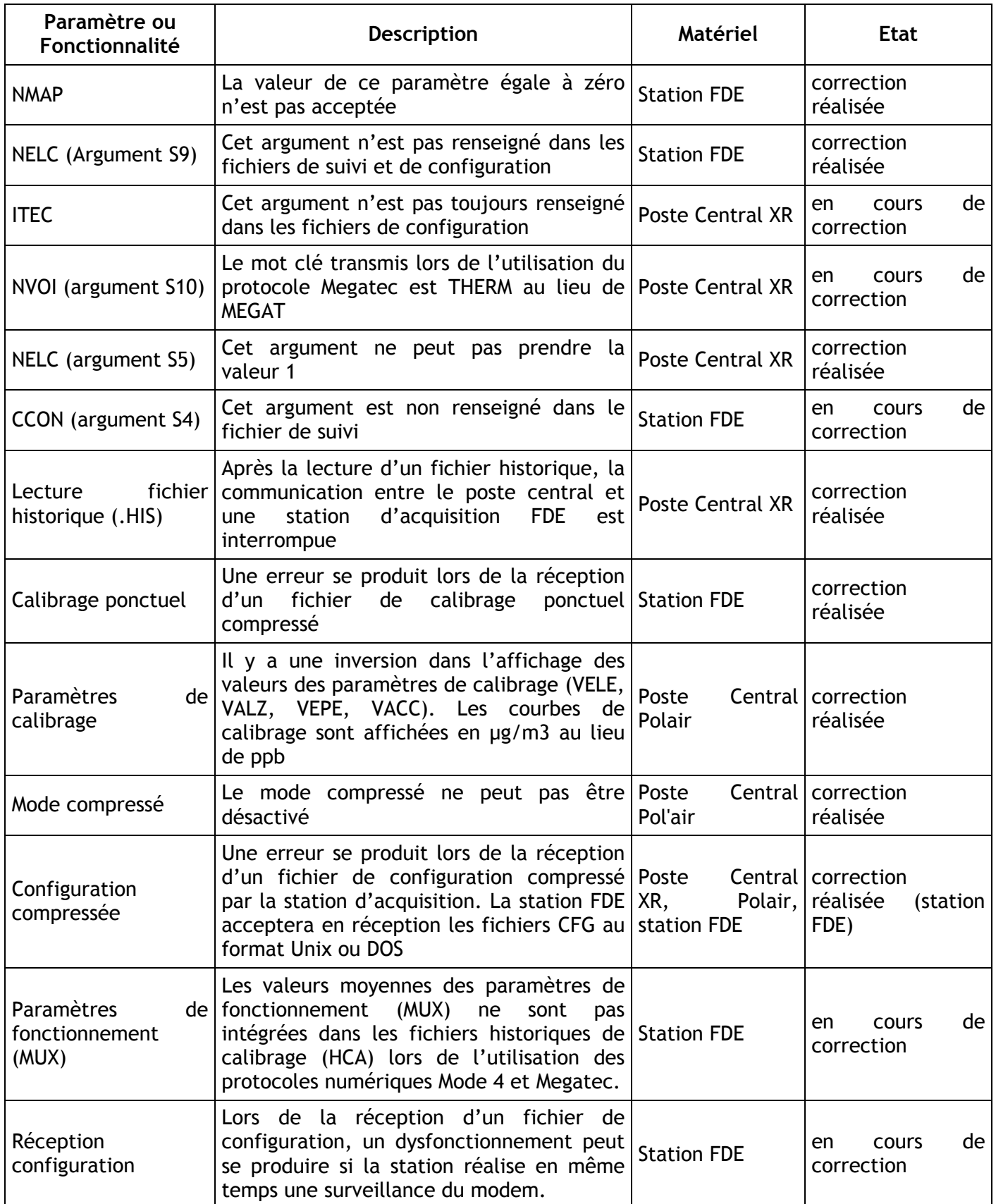

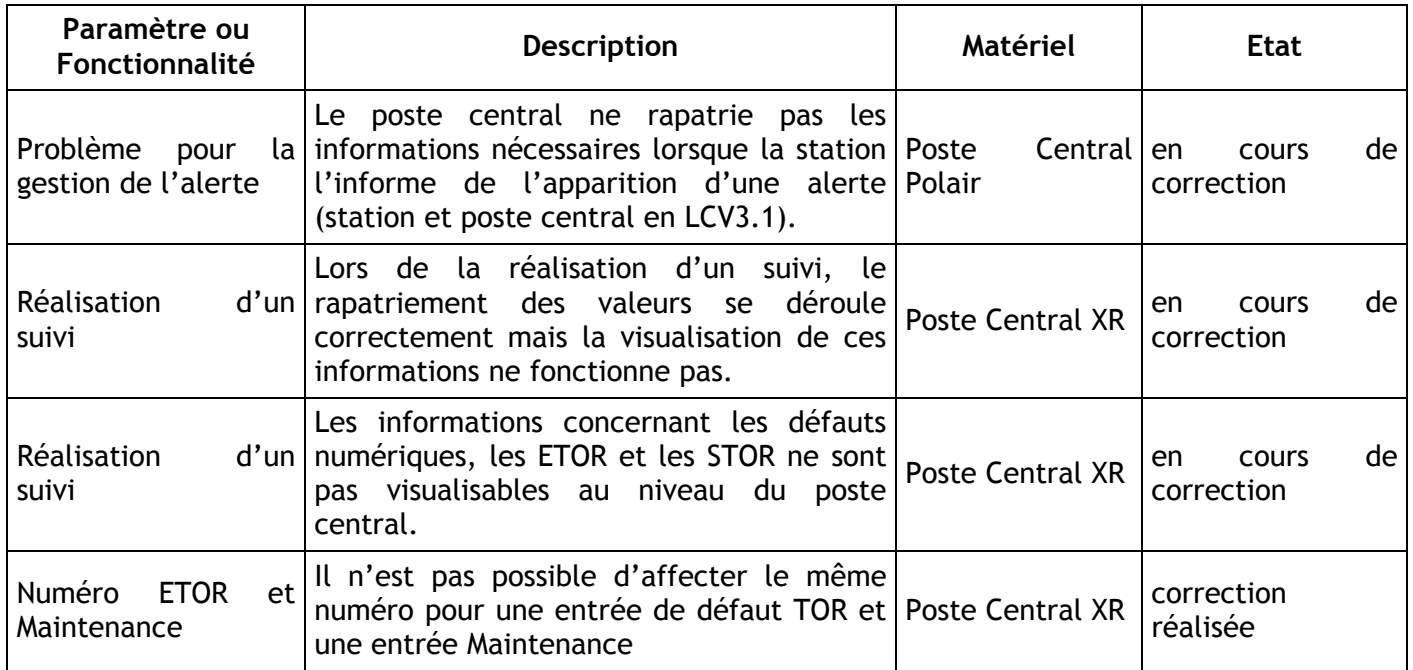

## **3.2 APPUI TECHNIQUE AUPRES DU MEDD ET DE L'ADEME**

## **3.2.1 ETUDE SUR L'UTILISATION DU PROTOCOLE IP**

## **Contexte :**

Dans le cadre d'étude Recherche et Développement lancées par l'ADEME, les sociétés CEGELEC et ISEO ont chacune réalisé un prototype mettant en œuvre le protocole de communication IP pour gérer les dialogues entre une station d'acquisition et un poste central utilisés dans le cadre de la surveillance de la qualité de l'air. Le cahier des charges de ces études précisait l'emploi du protocole HTTP pour la gestion des échanges de données entre les systèmes d'informations, ces échanges devant continuer à respecter les règles décrites dans le manuel « Langage de commande des stations d'acquisition utilisées dans la surveillance de la qualité de l'air » en version 3.1.

Le travail du LCSQA a consisté à réaliser une étude comparative des deux solutions techniques élaborées dans le cadre de ces études R&D afin de proposer, dans un second temps, une solution de convergence.

## **Calendrier :**

- Février 2005 : Début de l'analyse des documents transmis par les constructeurs
	- Station sous IP de la société CEGELEC (ref : 416\_1439\_Stations\_IP\_Rapportfinal\_A.doc)
	- Spécifications IP/HTTP de la société ISEO (ref :JMA/SIT/11037/4-0154.doc)
- Mai 2005 : Rédaction du document décrivant la solution de convergence "Spécifications fonctionnelles de l'utilisation IP pour la communication entre Poste Central et station d'acquisition".
- 25 mai 2005 : Transmission à l'ADEME et aux différents constructeurs de la solution de convergence
- 12 juillet 2005 : Evolutions des spécifications du constructeur ISEO. Envoi d'un nouveau document
	- Spécifications IP/GPRS de la société ISEO (ref :JMA/NYA/11037/ProtocoleIP.doc)
- 21 octobre 2005 : Transmission à l'ADEME et aux constructeurs d'une nouvelle version des spécifications techniques préconisées par le LCSQA prenant en compte les nouveaux éléments transmis par la société ISEO ainsi que les commentaires faits par la société FDE.

Transmission du document "Comparatif des études faites sur la conception des stations de mesures de la qualité de l'air dialoguant selon le protocole IP".

- 26 octobre 2005 : Réunion avec l'ADEME, les sociétés CEGELEC, FDE et ISEO et le LCSQA sur ces spécifications.
- 4 novembre 2005 : Remarques de la société CEGELEC sur les spécifications techniques préconisées par le LCSQA.
- 25 novembre 2005 : Remarques de la société FDE sur les spécifications techniques préconisées par le LCSQA.
- 12 décembre 2005 : Remarques de la société ISEO sur les spécifications techniques.
- 15 Décembre 2005 : Transmission à l'ADEME et aux constructeurs d'une nouvelle version des spécifications techniques préconisées par le LCSQA.

## **Produits de sortie**

- Document " Comparatif des études faites sur la conception des stations de mesures de la qualité de l'air dialoguant selon le protocole IP " (cf. Annexe 2).
- Document "Spécifications fonctionnelles de l'utilisation IP pour la communication entre Poste Central et station d'acquisition" (cf. Annexe 3).

## **Suite à donner :**

A partir de la version finale rédigée par le LCSQA du document "Spécifications fonctionnelles de l'utilisation IP pour la communication entre poste central et station d'acquisition de la surveillance de la qualité de l'air", l'ADEME demandera aux constructeurs en début d'année 2006 de réaliser un devis concernant l'implémentation de ces spécifications.

La réalisation de ces développements devrait être effectuée durant le 1<sup>er</sup> semestre 2006 par les constructeurs. Le rôle du LCSQA prévu dans le cadre du programme 2006 "Travaux d'Instrumentation et d'Informatique" sera de valider ces développements.

## **3.2.2 BILAN SUR L'UTILISATION DU PROTOCOLE QUALITE DE L'AIR**

Le bilan final sur l'utilisation du protocole qualité de l'air est reporté dans les actions à mener en 2006 dans le cadre de l'étude travaux d'instrumentation et d'informatique.

## **3.2.3 PARTICIPATION AU COMITE DE SUIVI DE L'INFORMATIQUE DES ASSOCIATIONS (CSIA)**

Dans le cadre de ce programme, le LCSQA participe aux réunions du CSIA. Durant l'année 2005, une réunion a eu lieu le 9 mars 2005. Le LCSQA a présenté le point d'avancement des travaux sur le langage de commande V3.1.

## **3.3 SUIVI DES CONSTRUCTEURS**

## **3.3.1 GESTION DES DEFAUTS NUMERIQUES**

Durant les interventions réalisées chez certaines AASQA, des dysfonctionnements concernant la gestion des défauts numériques sont apparus. Le rapatriement des défauts numériques provenant d'un analyseur utilisant un protocole numérique propriétaire (Mode 4, Megatec…) fonctionne entre un poste central XR et une station FDE mais ce fonctionnement a une contrainte.

En effet, un analyseur défini sous XR possède des défauts génériques spécifiques à la station d'acquisition Argopol. Pour s'affranchir de cette contrainte, trois voies étaient envisageables :

- $\rightarrow$  La station FDE peut gérer les décalages générés par les défauts numériques (travail difficile a priori car autant pour les analyseurs Env SA, ces défauts génériques sont identiques, autant pour d'autres marques type Megatec, les défauts génériques sont placés différemment selon les modèles).
- $\rightarrow$  Définir des listes communes aux constructeurs des défauts numériques par type d'analyseur (travail important a priori pour ISEO qui devra implémenter ces évolutions côté PC et station d'acquisition).
- $\rightarrow$  Création sous XR par les AASQA de nouveaux types d'analyseurs ne comportant pas ces défauts génériques ( contrainte très importante a priori pour les AASQA qui seraient obligées de gérer des doublons d'analyseurs dans leurs bases (analyseur Argopol, analyseur FDE). Difficulté par exemple pour le GMAO s'ils ne peuvent pas identifier de manière unique leur analyseur).

Afin de résoudre ces dysfonctionnements, plusieurs actions ont été menées :

- Réunion en Janvier dans les locaux de l'ADEME en présence des sociétés ISEO et FDE afin d'aborder ces problèmes.
- Réalisation de tests dans les locaux du LCSQA avec une station FDE pour approfondir le sujet et essayer d'apporter des solutions.
- Afin de pouvoir valider totalement l'acquisition de données provenant d'analyseurs ENVSA ou Megatec à partir d'une station FDE configurée par un poste central XR, le LCSQA a été amené à développer deux simulateurs d'analyseur dialoguant aux protocoles ENVSA et Megatec (cf présentation ci-dessous)
- Réunion le 26 octobre dans les locaux de l'ADEME en présence des sociétés Cegelec, FDE, et ISEO.

En conclusion, la société FDE a pris à sa charge de gérer les décalages au niveau des défauts numériques générés par le poste central XAIR.

### **Présentation des simulateurs d'analyseurs**

### **Introduction :**

Pour tester les stations qualité de l'air, les analyseurs réels ne suffisent pas, ils ne permettent pas de reproduire un cycle déterminé avec des défauts. Certains défauts ne pourraient survenir que par une détérioration interne que seul le constructeur peut maîtriser. La solution est de simuler l'analyseur et de permettre de simuler une évolution des mesures avec des défauts éventuels et selon un séquencement bien défini et reproductible.

Nous avions déjà un simulateur JBUS au protocole QUAIR, nous avons réalisé deux autres simulateurs :

- Analyseurs MEGATEC (nom du distributeur français), ou plutôt THERMO, nom du constructeur américain.
- Protocole "environnement SA" en mode 4.

Ces deux simulateurs ont été réalisés selon la même base, l'un ayant servi de modèle à l'autre et le fonctionnement ne diffère que par les caractéristiques propres aux deux protocoles.

Ces simulateurs fonctionnent sur des PC avec Windows (NT4, 2000, XP).Les deux nouveaux protocoles ont été développés avec Visual C++.

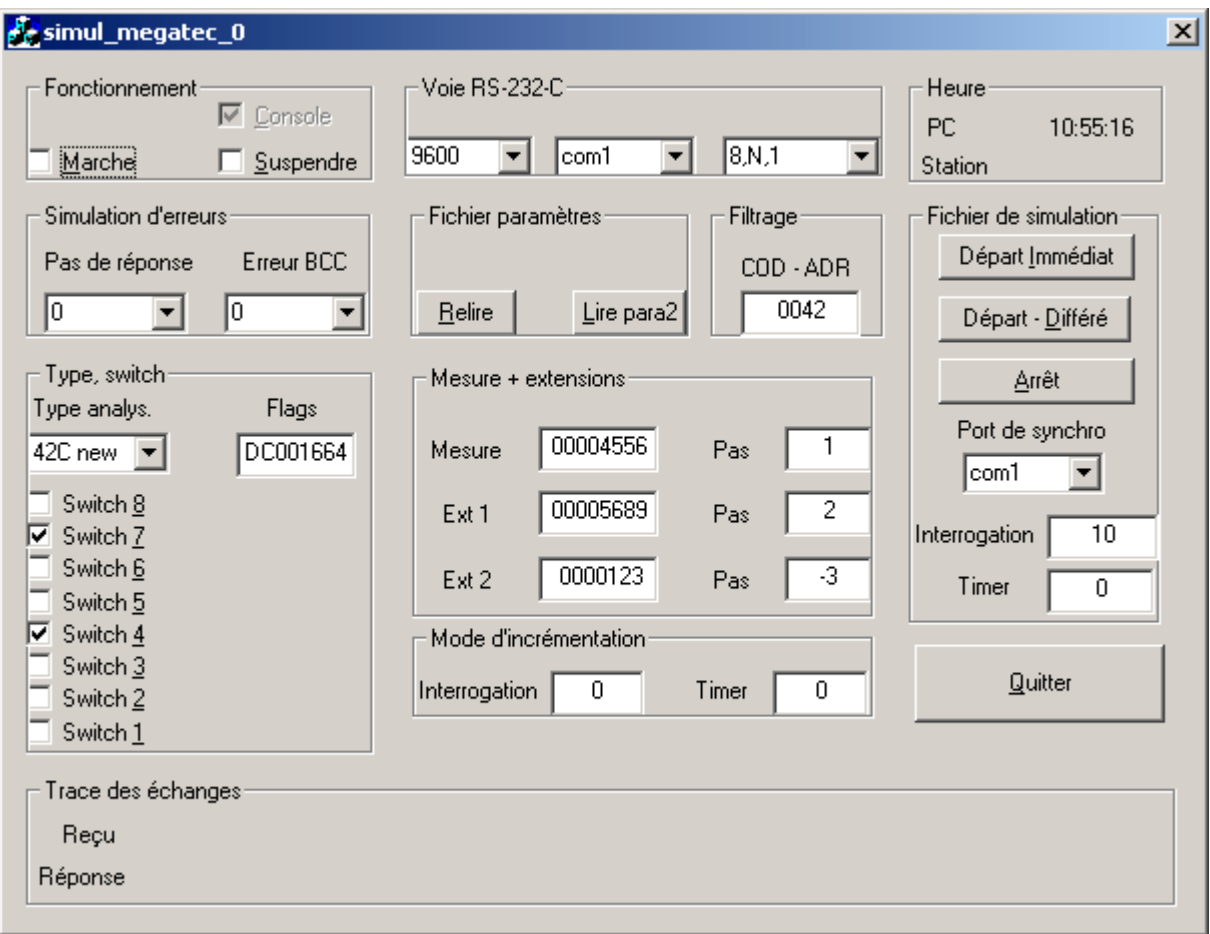

**Interface du simulateur Megatec**

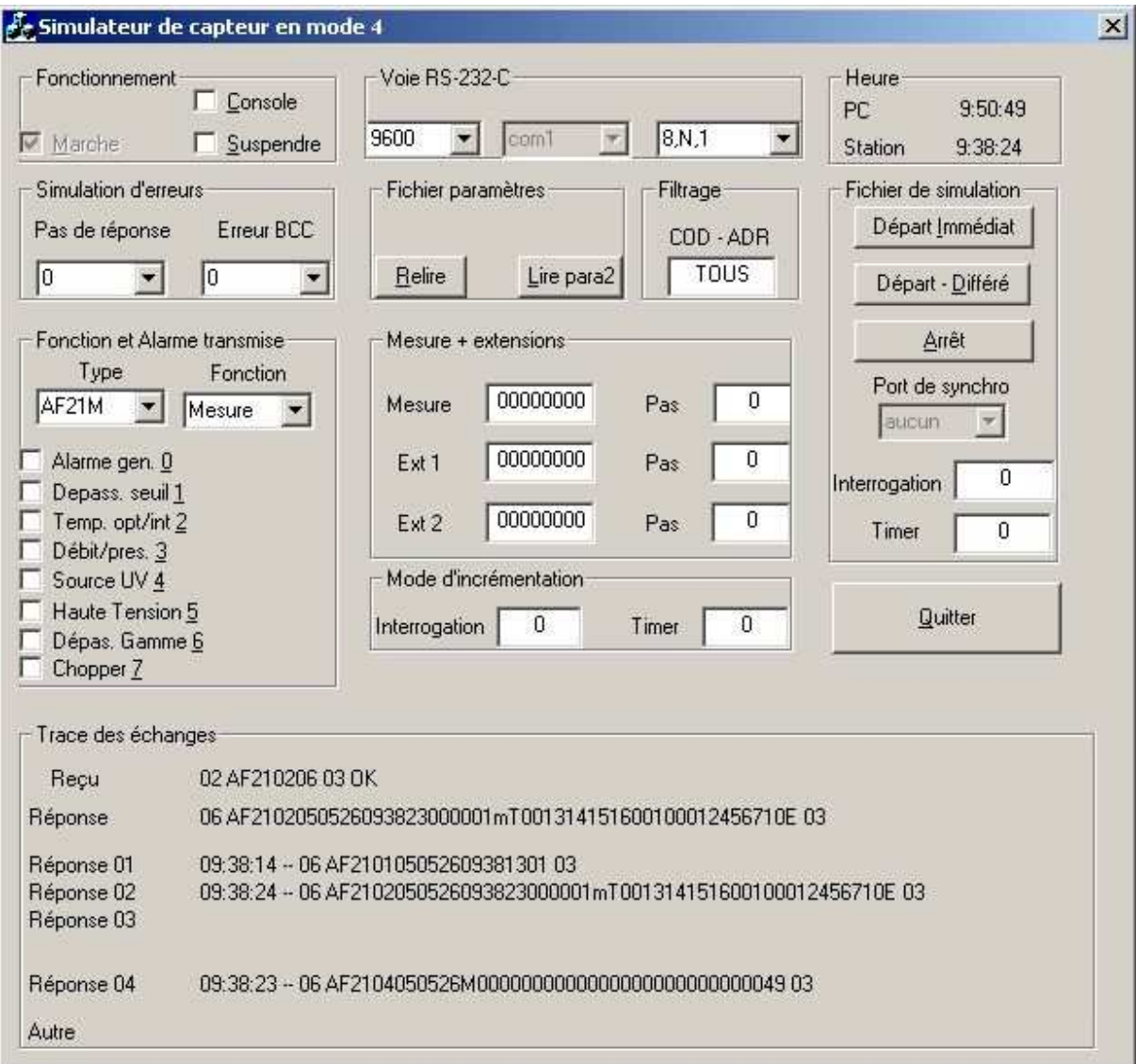

## **Interface du simulateur EnvSA-Mode 4**

Ces deux simulateurs permettent de simuler les valeurs de mesure préalablement enregistrées dans un fichier de simulation. Le départ de la lecture de ce fichier peut être immédiat ou différé afin d'être synchrone avec l'enregistrement des stations d'acquisition. Cette fonctionnalité permet d'effectuer des tests reproductibles. Ils permettent aussi de générer des alarmes vers la station d'acquisition afin de valider son comportement. De plus, ces deux simulateurs permettent de suivre les échanges avec la station.

## **Nouvelles fonctionnalités du simulateur**

#### **Cadre : Fonctionnement**

- **Marche** : mise en route du simulateur d'analyseur. Une fois en route, l'arrêt n'est pas prévu, sauf en quittant l'application. Le démarrage immédiat peut être demandé dans le fichier de configuration.
- **Suspendre** : on peut suspendre les échanges pour lire tranquillement les trames échangées sur la fenêtre console (sinon défilement).
- **Console** : on peut afficher une fenêtre supplémentaire qui est une console genre "DOS", le logiciel y place principalement les trames échangées. Une fois activée, cette fonction ne peut plus être arrêtée. Elle peut être activée par le fichier de paramètres.

### **Cadre : Voie RS-232-C**

- **com1** : (ou autre) choix du port de communication. Une fois la mise en marche du dialogue, il n'est plus possible de changer de port. La liste des ports est définie dans le fichier de paramètres, ainsi que le port par défaut.
- **9600** : (ou autre) choix de la vitesse de communication. En cas d'erreur, la vitesse peut être changée en cours de fonctionnement. La liste des vitesses possibles est définie dans le fichier de configuration, ainsi que la vitesse par défaut.
- **8,N,1** : (ou autre) choix des autres paramètres de communication. La liste est définie dans le fichier de configuration ainsi que le choix par défaut. Le logiciel limite les valeurs acceptables.

#### **Cadre : Simulation d'erreurs**

- **Pas de réponse** : on peut choisir de 0 à 4 trames sans réponse. La valeur 0 permet d'annuler un choix précédent. La valeur est décrémentée automatiquement pour visualiser l'opération.
- **Erreur BCC :** on peut choisir de 0 à 4 trames en simulant une erreur BCC dans la trame reçue, et donc la réponse adaptée à cette erreur.

### **Cadre : Trace des échanges**

- **Reçu** : La trame reçue de la station. Elle est décomposée avec les caractères de début et de fin en hexadécimal séparés du reste qui est simplement affiché en ASCII. Le texte est complété par "OK", par "BCC" si seul le BCC est faux (l'erreur peut être simulée) ou par "FAUX" pour autre erreur (improbable parce que la trame ne devrait pas se synchroniser).
- **Réponse** : La trame que répond le simulateur présentée de façon analogue. Si la non-réponse est en test la trame est remplacée par " -------- ".
- **Réponse 01** : La trame de réponse à la commande 01 complétée par l'heure. Il s'agit en fait d'une demande de synchronisation. La station envoie la date et l'heure et l'analyseur fait pratiquement écho à ce message (sauf premier caractère). Cet échange serait oublié s'il n'était pas isolé.
- **Réponse 02** : Réponse à une demande de configuration. On suppose que soit la station ne fera pas cette demande, soit la réponse est fixe. Les valeurs de réponse sont définies dans le fichier de paramètres.
- **Réponse 03** : Réponse à une demande de mesure de 1/4 horaire. Même supposition que pour 02. Comme la réponse est longue, elle est séparée sur deux lignes, l'affichage sur la ligne "Réponse" est tronqué quand il s'agit de ce message, mais ici cet affichage est complet.
- **Réponse 04** : Réponse à une demande de mesure immédiate. Cette commande est privilégiée pour la station, les valeurs sont certes prédéfinies au départ dans le fichier de paramètres, mais peuvent être modifiées par dialogue et peuvent évoluer dans le temps (voir les autres cadres).
- **Autre** : Réponse aux autres demandes.

## **Cadre : Heure**

- **PC** : Heure du PC.
- **Station** : Heure de la station. L'heure n'est affiché qu'après avoir reçu une synchronisation de la station (en interne, elle est initialisée avec l'heure du PC). Lorsque le simulateur reçoit l'heure de la station, le fichier paramètre définit un incrément à ajouter pour avoir une marge de départ pour être certain que le fichier de simulation démarrera avant les autres équipements pour un test. (N.B. : cet incrément peut être nul). La station fournit heure et date via la commande "02".

## **3.3.2 LANGAGE DE COMMANDE V3.1**

La fonctionnalité "Transfert d'un fichier compressé à partir du poste central" du LCV3.1 a nécessité, pour valider la compatibilité entre un poste central XR et une station d'acquisition FDE, une étude de la part du LCSQA afin de définir précisément l'origine d'un dysfonctionnement. En effet, durant l'intervention sur le site d'Airparif, l'envoi d'un fichier compressé par le poste central XR n'était pas correctement intégré par la station FDE.

Après analyse, le problème provenait des caractères de fin de ligne différents entre les deux systèmes informatiques :

- Poste Central XAIR termine ses fins de lignes par le caractère LF
- Station FDE attend les caractères CrLF pour fin de ligne

La société FDE a décidé de modifier le comportement de sa station, elle accepte maintenant les formats Unix et Dos pour les fichiers reçus. Après cette modification, le LCSQA a réalisé les actions suivantes :

- Mise à jour de la station FDE en laboratoire avec prise en compte de cette modification, le 05/11/2005.
- Test réalisé entre le poste central XR présent dans les locaux de la société ISEO et de la station FDE dans les locaux du LCSQA (date de début : 23/11/2005 - date de fin : 09/12/2005).
	- $\rightarrow$  Détection d'un dysfonctionnement
	- $\rightarrow$  Analyse des trames échangées durant ce dysfonctionnement
	- $\rightarrow$  Demande à ISEO de transmettre le fichier compressé pour analyse
	- $\rightarrow$  Modification du banc de test pour être capable de transmettre le fichier compressé provenant d'ISEO. Pas de reproduction du phénomène. En effet, le fichier compressé n'était pas identique.
	- $\rightarrow$  Test à nouveau avec un fichier compressé identique transmis par ISEO. Reproduction du phénomène. La compression mise en œuvre par le poste central XR pose des difficultés et devra être mise à jour. Cette mise à jour devrait résoudre ce dysfonctionnement.

#### **3.3.3 PARTICIPATION AUX JOURNEES UTILISATEURS DE LA SOCIETE ISEO**

Le LCSQA a participé aux Journées Utilisateurs organisées par la société ISEO les 1 et 2 juin 2005 afin de prendre connaissance des évolutions proposées par le constructeur ainsi que des besoins exprimés par les AASQA.

- Généralités sur l'activité de la société ISEO
- Bilan sur la maintenance ISEO
- Point sur la solution d'hébergement de Poste Central
- Point technique sur l'avancement des travaux sur la communication IP
- Les évolutions du Poste Central
- Présentation de la nouvelle station d'acquisition Sam WE
- Groupe de travail sur les outils de calcul, le traitement des données manuelles

## **3.4 TRAVAUX DE TEST**

Dans le cadre de ce programme, l'un des rôles du LCSQA est de vérifier et de valider le comportement des matériels informatiques utilisés par les AASQA pour acquérir leurs données de surveillance de la qualité de l'air vis à vis des fonctionnalités du langage de commande.

## **3.4.1 STATIONS D'ACQUISITION SAM-SK DE LA SOCIETE ISEO**

Les travaux d'évaluation de la nouvelle station d'acquisition ont été menés durant l'année 2005 et ont consisté :

- Installation de la station d'acquisition pour la rendre opérationnelle sur le banc de test du LCSQA (câblage des entrées et des sorties TOR, mise en place de la liaison RS232 avec les simulateurs d'analyseur)
- Détermination des tests à réaliser (cf liste ci-dessous)
- Début de la réalisation des tests Septembre 2005
- Fin de l'évaluation de la station d'acquisition SAM-SK Décembre 2005
- Résultats de l'évaluation : Validation globale de cette station SAM-SK

### Fonctionnalités conformes:

- − Configuration d'une station d'acquisition avec des voies de mesures analogiques et numériques,
- − Transmission d'un fichier de configuration en mode non compressé,
- − Lecture d'une configuration,
- − Lecture des mesures quart horaires, des mesures primaires, de l'historique, des défauts, des alarmes,
- − Réalisation d'un suivi,
- − Configuration et lancement d'un calibrage périodique,
- − Gestion du mode Transparent.

## Dysfonctionnements constatés:

- − La gestion des appels de la station d'acquisition sur apparition ou disparition de défauts numériques n'est pas conforme
- − Arrêt, à certains moments, de la communication numérique entre la station d'acquisition et un analyseur après avoir téléchargé une nouvelle configuration. La station d'acquisition répond conforme à cette configuration, cette configuration est valide et devrait permettre les échanges entre les deux matériels.
- − Quelques défauts mineurs présentés dans le tableau de synthèse des résultats ci-dessous

## Tableau de synthèse des résultats

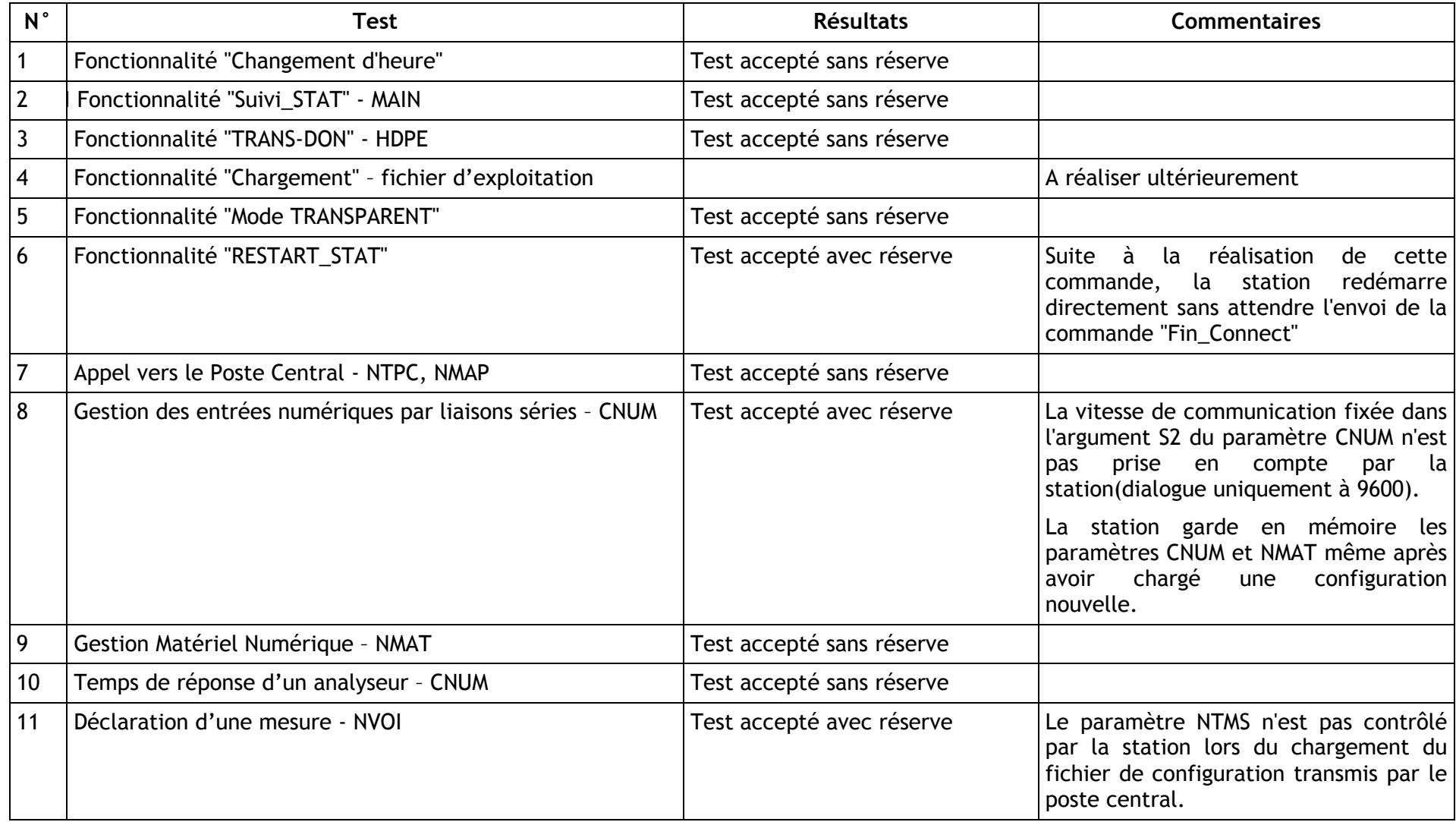

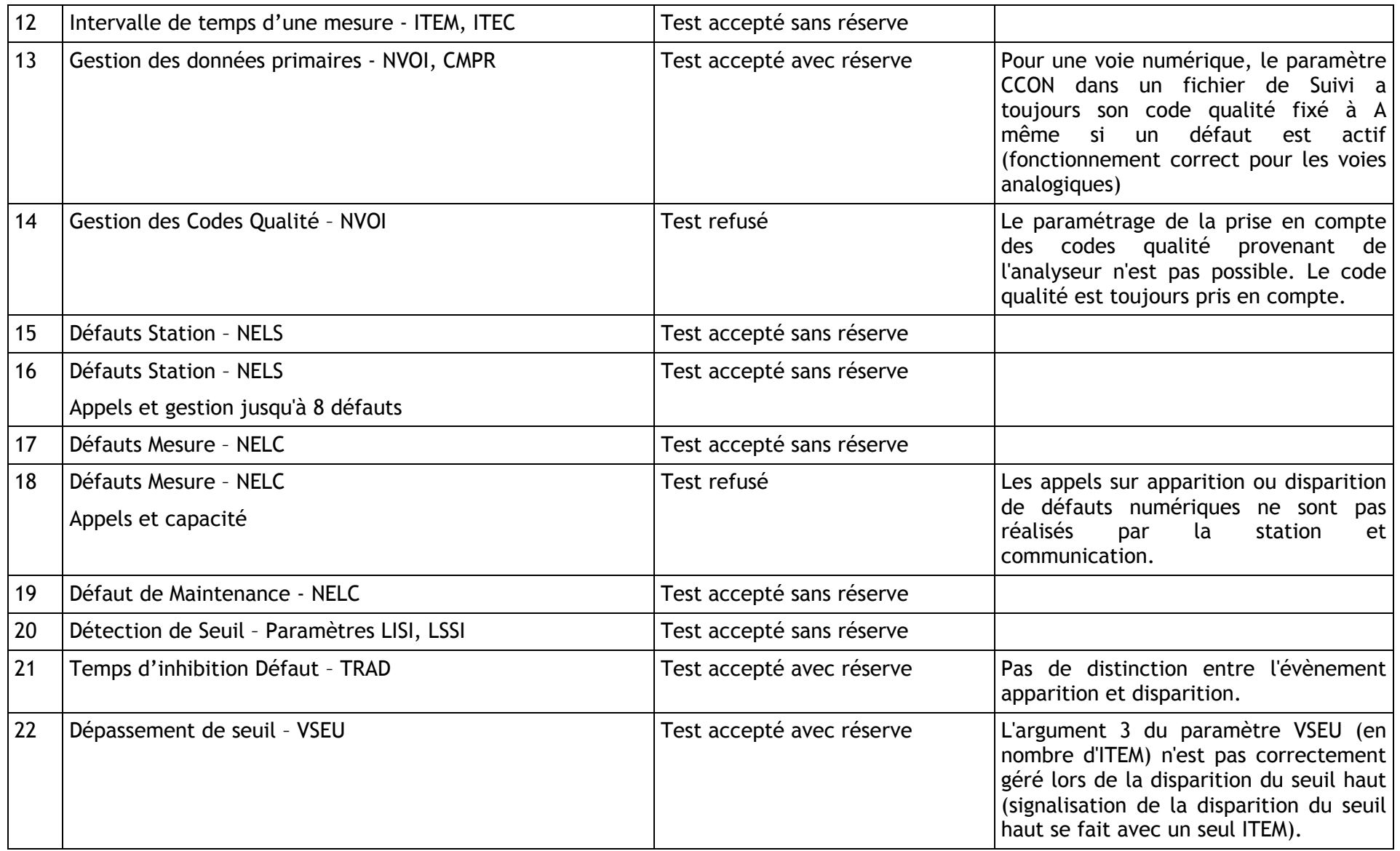

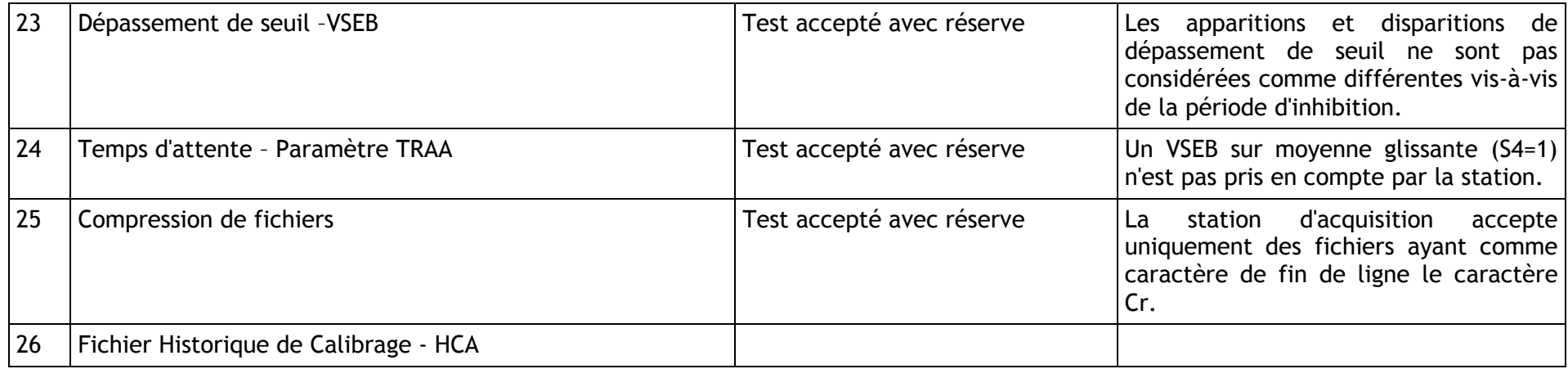

## **3.4.2 LOGICIELS DE MAINTENANCE**

Les constructeurs de postes centraux, les sociétés ISEO et CEGELEC, ont porté les spécifications techniques du langage de commande version 3.1 au niveau de leurs logiciels de maintenance.

Ces développements ont été réalisés, mais seront recettés par les constructeurs, à la fin de l'année 2005. Les logiciels de maintenance seront ensuite transmis au LCSQA. Les travaux d'évaluation de ces logiciels prévus dans le cadre de ce programme se dérouleront durant l'année 2006.

## **4. ANNEXES**

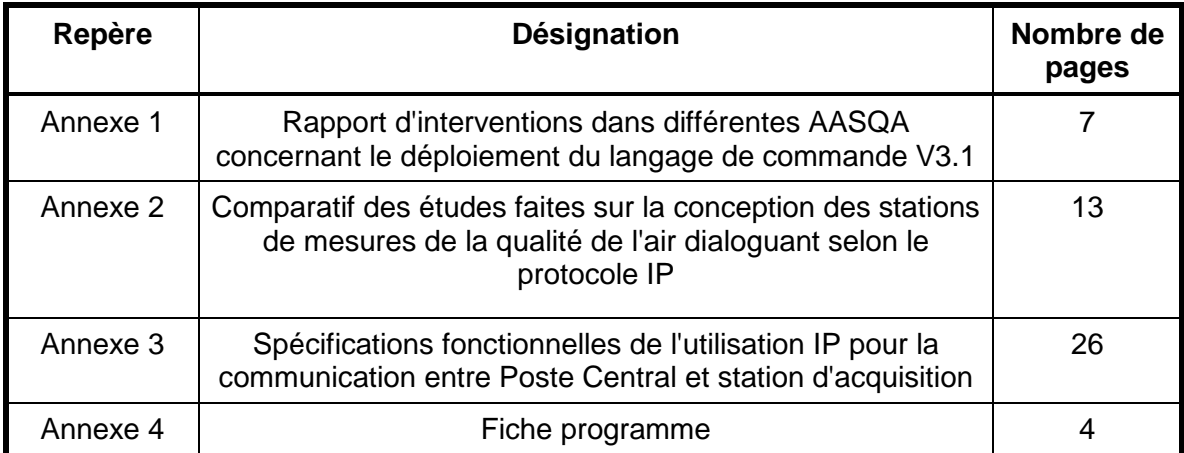

Annexe 1

# **ANNEXE 1**

## **RAPPORT D'INTERVENTIONS DANS DIFFERENTES AASQA CONCERNANT LE DEPLOIEMENT DU LANGAGE DE COMMANDE V3.1**.

### **1. LIEUX**

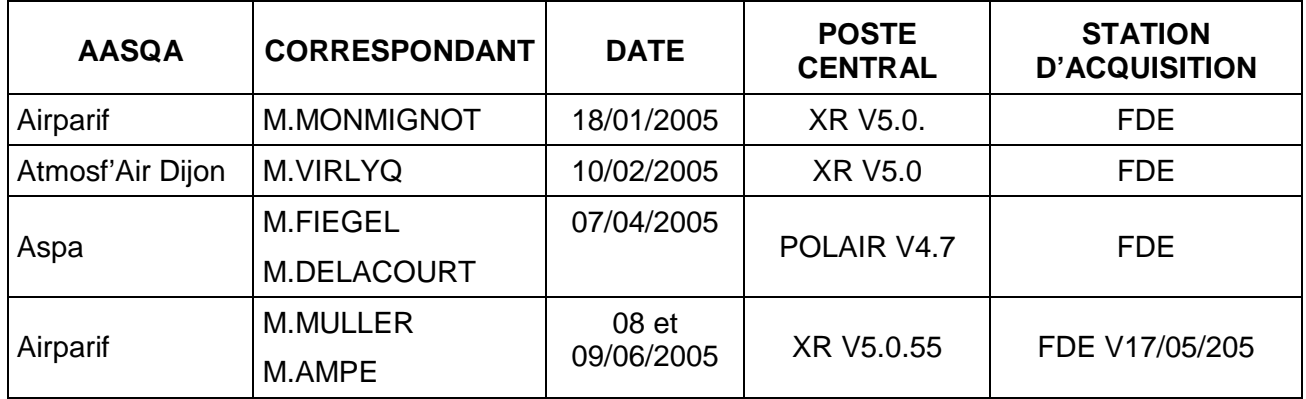

### **2. ACTIONS MENÉES**

Toutes les actions ont été menées en utilisant les nouvelles fonctionnalités décrites dans le manuel du langage de commandes V3.1. D'une manière synthétique, les objectifs fixés durant les interventions étaient de réaliser les opérations suivantes :

- Configuration d'une station d'acquisition au niveau du poste central.
- Transmission de la configuration vers la station d'acquisition et acceptation des différents paramètres de la part de la station.
- Lecture de la configuration d'une station d'acquisition faite par le poste central.
- Réalisation de différentes lectures d'informations.(La station d'acquisition a préalablement acquis des mesures primaires. Certaines actions ont été déclenchées : défaut numérique (pb de pompe), mise en maintenance d'une voie).
	- $\rightarrow$  Lecture des données Quart Horaire
	- $\rightarrow$  Lecture des mesures primaires
	- $\rightarrow$  Lecture de l'historique
	- $\rightarrow$  Lecture des défauts
	- $\rightarrow$  Lecture des alarmes
- Réalisation de la fonction Suivi (Acquisition des mesures primaires, des valeurs des paramètres de fonctionnement (MUX)).

Réalisation d'un calibrage (pilotage d'un calibrage par les liaisons numériques, hors LCV3.1).

## **3. RÉSULTATS OBTENUS**

Les quatre interventions au sein de AASQA ont permis de relever différents points (cf points 2 de ce chapitre) nécessitant des corrections mais aussi de valider le fonctionnement d'une grande majorité des échanges possibles entre un poste central et une station d'acquisition en utilisant le langage de commande V3.1.

### **3.1 Résultats conformes**

### **Configuration** :

- − Configuration d'une station d'acquisition avec des voies de mesures analogiques et numériques.
- − Transmission d'un fichier de configuration en mode non compressé du Poste Central vers une station d'acquisition.
- − Lecture de la configuration par le poste central provenant d'une station d'acquisition.

### **Station d'acquisition : Acquisitions d'informations**

- − Lecture des mesures quart horaires.
- − Lecture des mesures primaires.
- − Lecture de l'historique.
- − Lecture des défauts (rapatriement des défauts numériques provenant d'analyseur Env SA en utilisant le protocole numérique MODE 4).
- − Lecture des alarmes.

#### **Suivi** :

- − Réalisation d'un suivi.
- − Acquisitions des mesures primaires et des valeurs des paramètres de fonctionnement (MUX) avec une voie de mesure numérique utilisant le protocole numérique Mode 4.

#### **Calibrage** :

- − Configuration et lancement d'un calibrage périodique.
- − Pilotage d'un calibrage par liaisons numériques (hors LCV3.1).

#### **Compression :**

− Tous les échanges ont pu être réalisés en mode compressé excepté pour l'envoi d'une configuration (cf. point relevé ci-dessous).

## **3.2 Points relevés**

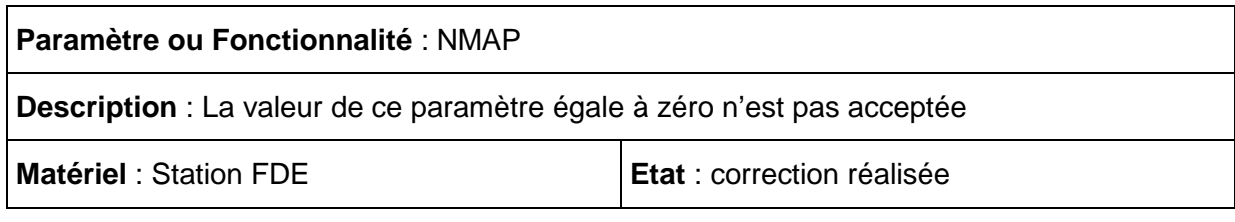

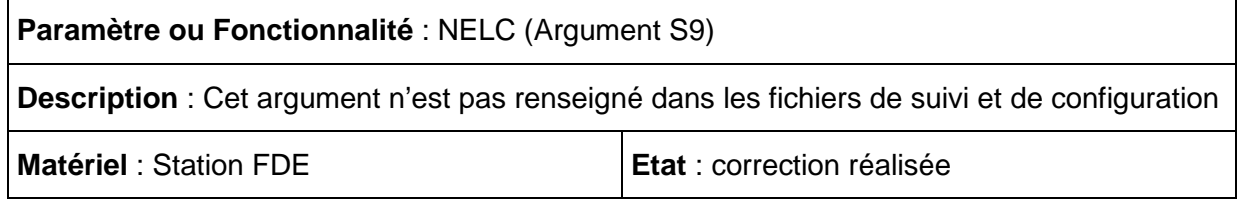

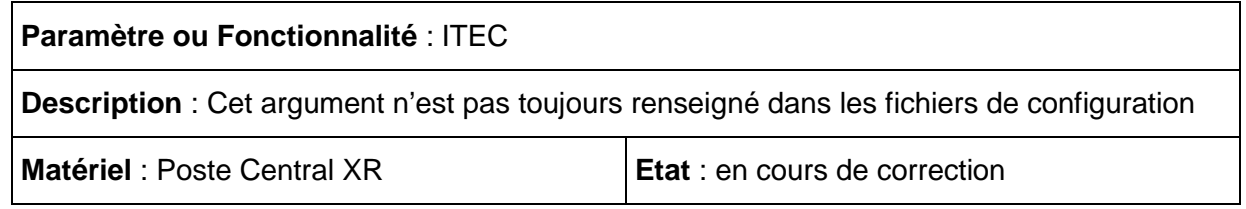

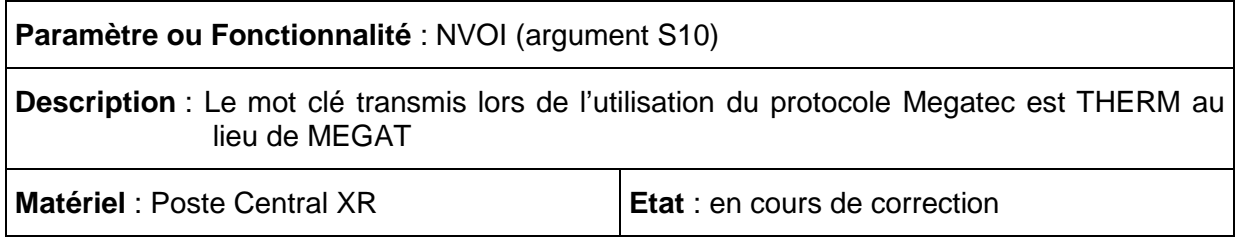

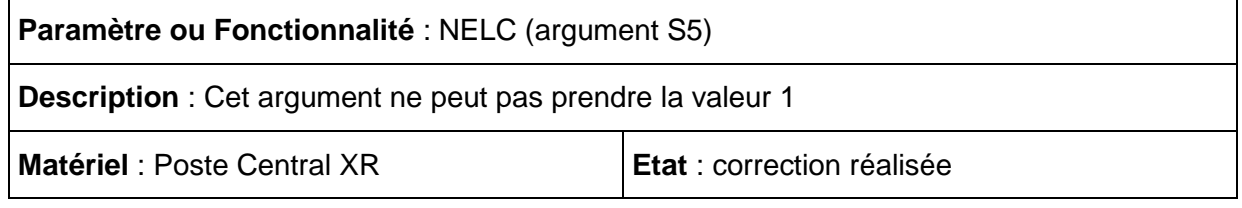

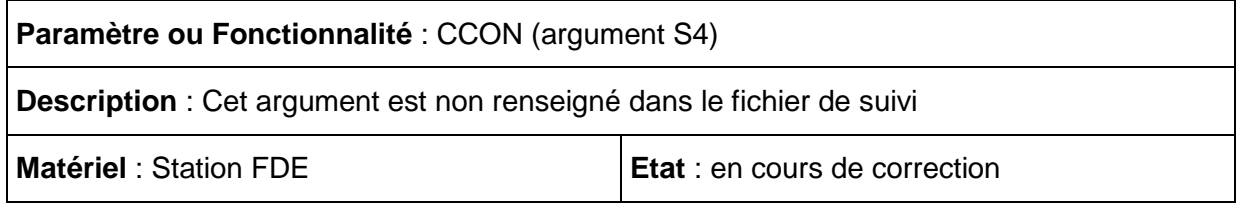

Réf :INERIS-DRC/2IEN-05-65027-OSj/EC-05.0075

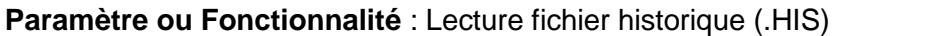

**Description** : Après la lecture d'un fichier historique, la communication entre le poste central et une station d'acquisition FDE est interrompue

**Matériel** : Poste Central XR **Etat** : correction réalisée

## **Paramètre ou Fonctionnalité** : Calibrage ponctuel

**Description** : Une erreur se produit lors de la réception d'un fichier de calibrage ponctuel compressé

**Matériel** : Station FDE **Etat** : correction réalisée

**Paramètre ou Fonctionnalité** : Paramètres de calibrage

**Description** : Il y a une inversion dans l'affichage des valeurs des paramètres de calibrage (VELE, VALZ, VEPE, VACC). Les courbes de calibrage sont affichées en µg/m3 au lieu de ppb

**Matériel** : Poste Central Polair **Etat** :

**Paramètre ou Fonctionnalité** : Mode compressé **Description** : Le mode compressé ne peut pas être désactivé **Matériel** : Poste Central Pol'air **Etat** :

**Paramètre ou Fonctionnalité** : Configuration compressée **Description** : Une erreur se produit lors de la réception d'un fichier de configuration compressé par la station d'acquisition. La station FDE acceptera en réception les fichiers CFG au format Unix ou DOS

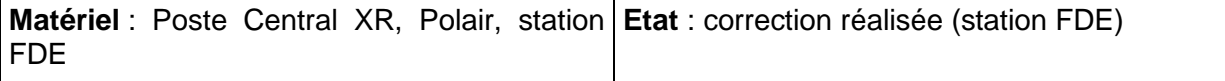

## **Paramètre ou Fonctionnalité** : Paramètres de fonctionnement (MUX)

**Description** : Les valeurs moyennes des paramètres de fonctionnement (MUX) ne sont pas intégrées dans les fichiers historiques de calibrage (HCA) lors de l'utilisation des protocoles numériques Mode 4 et Megatec.

**Matériel** : Station FDE **Example 1 Etat** : en cours de correction

## **Paramètre ou Fonctionnalité** : Réception configuration

**Description** : Lors de la réception d'un fichier de configuration, un dysfonctionnement peut se produire si la station réalise en même temps une surveillance du modem.

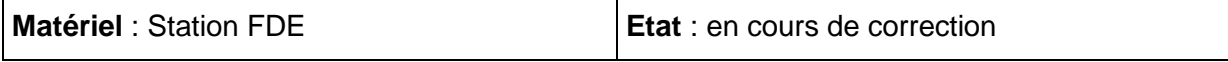

### **Paramètre ou Fonctionnalité** : Problème pour la gestion de l'alerte

**Description** : Le poste central ne rapatrie pas les informations nécessaires lorsque la station l'informe de l'apparition d'une alerte (station et poste central en LCV3.1).

**Matériel** : Poste Central Polair **Etat** : en cours de correction

## **Paramètre ou Fonctionnalité** : Réalisation d'un suivi

**Description** : Lors de la réalisation d'un suivi, le rapatriement des valeurs se déroule correctement mais la visualisation de ces informations ne fonctionne pas.

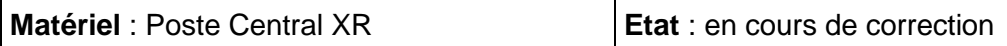

# **Paramètre ou Fonctionnalité** : Réalisation d'un suivi **Description** : Les informations concernant les défauts numériques, les ETOR et les STOR ne sont pas visualisables au niveau du poste central. **Matériel** : Poste Central XR **Etat** : en cours de correction

# **Paramètre ou Fonctionnalité** : Numéro ETOR et Maintenance **Description** : Il n'est pas possible d'affecter le même numéro pour une entrée de défaut TOR et une entrée Maintenance **Matériel** : Poste Central XR **Etat** : correction réalisée

## **4. ELÉMENTS À DISCUTER**

− Défauts Numériques

Le rapatriement des défauts numériques provenant d'un analyseur utilisant un protocole numérique propriétaire (Mode 4, Megatec…) fonctionne entre un poste central XR et une station FDE mais ce fonctionnement a une contrainte.

En effet, un analyseur défini sous XR possède des défauts génériques spécifiques à la station d'acquisition Argopol. Pour s'affranchir de cette contrainte, trois voies sont envisageables pour le moment :

- $\rightarrow$  La station FDE peut gérer les décalages générés par les défauts numériques (travail difficile a priori car autant pour les analyseurs Env SA, ces défauts génériques sont identiques, autant pour d'autres marques type Megatec, les défauts génériques sont placés différemment selon les modèles).
- $\rightarrow$  Définir des listes communes aux constructeurs des défauts numériques par type d'analyseur (travail important a priori pour ISEO qui devra implémenter ces évolutions côté PC et station d'acquisition).
- $\rightarrow$  Création sous XR par les AASQA de nouveaux types d'analyseurs ne comportant pas ces défauts génériques ( contrainte très importante a priori pour les AASQA qui serait obligée de gérer des doublons d'analyseurs dans leurs bases (analyseur Argopol, analyseur FDE). Difficulté par exemple pour le GMAO s'ils ne peuvent pas identifier de manière unique leur analyseur).
- − Mise à l'heure station d'acquisition

Actuellement, il n'est pas possible, pour des raisons d'intégrité de données, de réaliser une mise à l'heure d'une station d'acquisition ayant un écart trop important entre son heure et l'heure réelle. Cette contrainte peut entraîner des problèmes d'utilisation au sein de AASQA. Il est important de conserver cette contrainte en automatique mais il serait peut-être intéressant aussi de pouvoir de manière explicite forcer cette mise à l'heure à partir du poste central. Un constructeur a proposé de forcer la mise à l'heure de la station lors d'une configuration totale. Il faudra analyser cette proposition pour décider s'il est intéressant de la généraliser.

− Fichier de mesures primaires

Dans le fichier de mesures primaires, les informations valeurs brutes et valeurs corrigées de la mesure 10s sont intégrées en réalisant le calcul : valeur corrigée = FCON (COEA x valeur brute + COEB). Une modification de ce calcul a été demandée, l'intégration du paramètre FMUL (valeur corrigée=FCON (COEA x valeur brute +  $COEB$ 10<sup>-FMUL</sup>. Cette modification ne pose pas a priori de difficultés pour les constructeurs.
## **5. SUITE À DONNER**

- − Les interventions seront complétées au minimum par une intervention durant le second semestre 2005 au sein d'une AASQA mettant en œuvre un poste central Polair et une station d'acquisition Argopol.
- − Les différentes corrections seront validées soit par des tests en laboratoires soit sur site dans les locaux du réseau Airparif.

Annexe 2

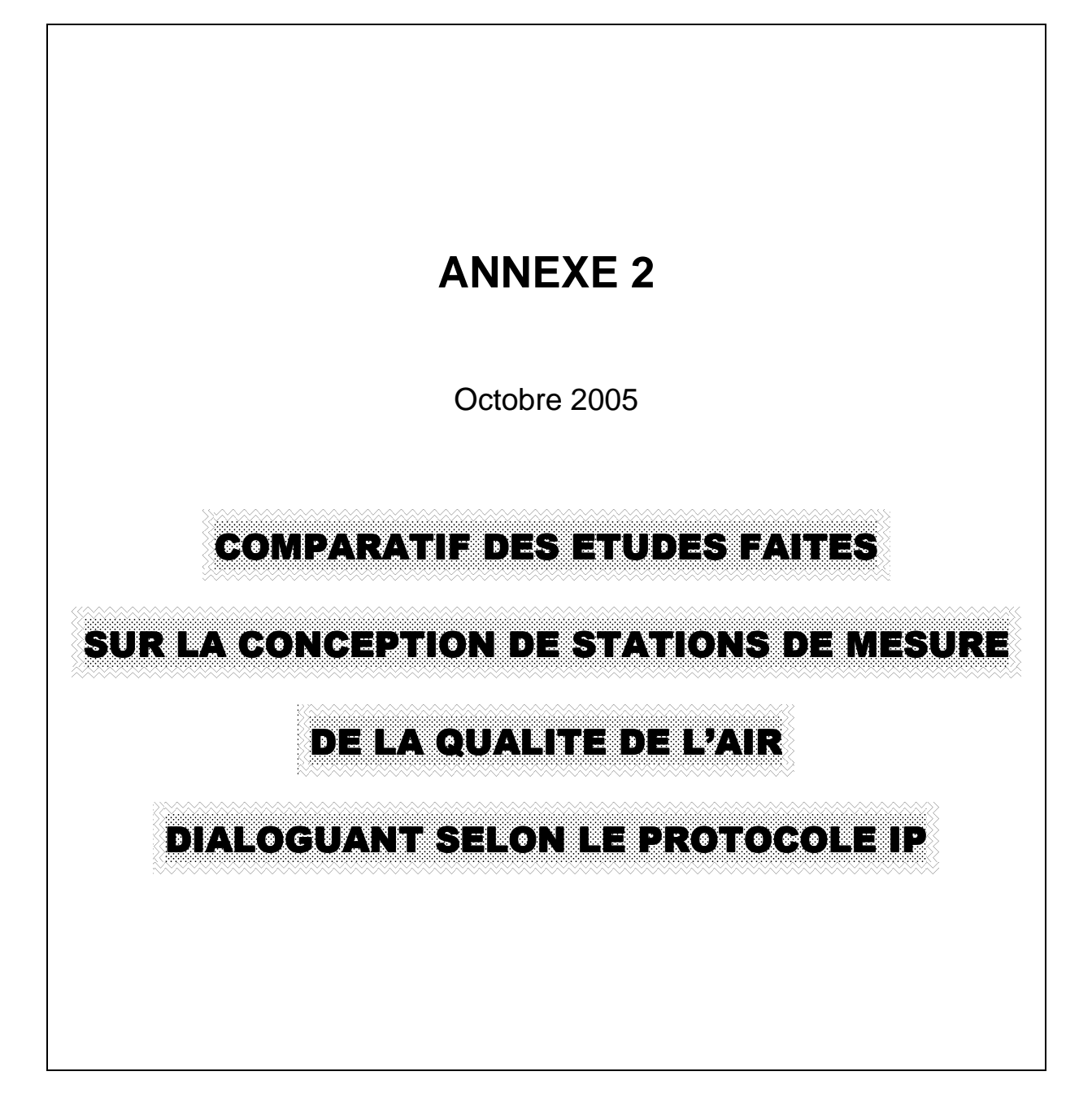

Unité Informatique et Instrumentation pour l'Environnement

Direction des Risques Chroniques

## *INERIS*

Institut National de l'Environnement Industriel et des Risques

Réf :INERIS-DRC/2IEN-05-65027-OSj/EC-05.0075

#### **SOMMAIRE**

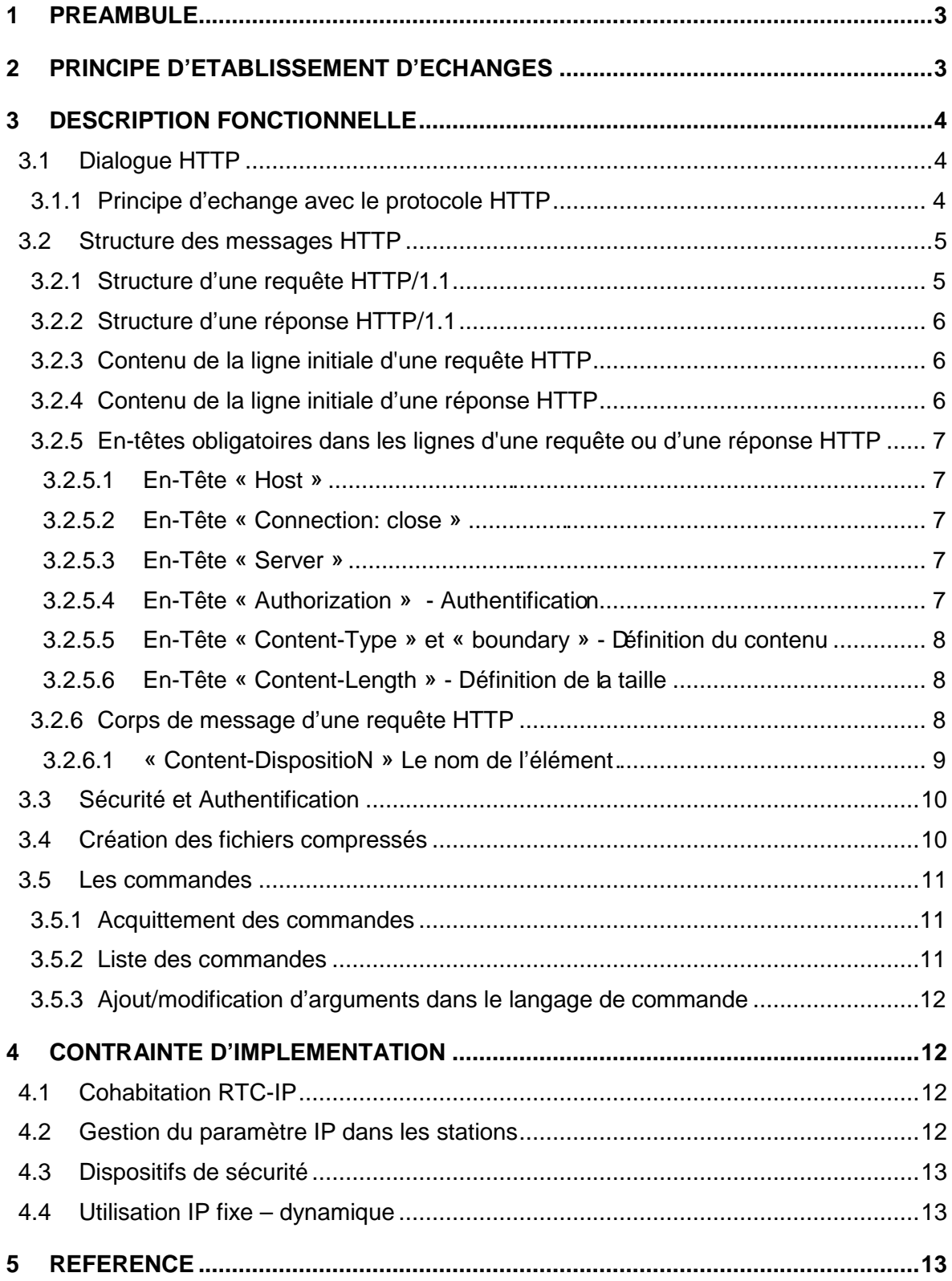

# **1. PREAMBULE**

Dans le cadre d'étude Recherche et Développement lancées par l'ADEME, les sociétés CECELEC et ISEO ont chacune réalisé un prototype mettant en œuvre le protocole de communication IP pour gérer les dialogues entre une station d'acquisition et un poste central. Le cahier des charges de ces études précisait l'emploi du protocole HTTP pour la gestion des échanges de données entre les systèmes d'informations, ces échanges devant continuer à respecter les règles décrites dans le manuel « Langage de commande des stations d'acquisition utilisées dans la surveillance de la qualité de l'air » en version 3.1.

Le travail de l'INERIS a consisté à réaliser une étude comparative des deux solutions techniques élaborées dans le cadre de ces études R&D afin de proposer, dans un second temps, une solution de convergence. Les deux documents rédigés par l'INERIS (« Comparatif des Etudes faites sur la conception de stations de mesure de la qualité de l'air dialoguant selon le protocole IP » et « Spécifications fonctionnelles de l'utilisation d'IP pour la communication entre Poste Central et Station d'acquisition ») serviront de base pour une discussion avec l'ADEME et les constructeurs pour élaborer la version finale des spécifications techniques de l'utilisation du protocole IP.

Afin de réaliser cette étude comparative, l'INERIS a analysé les documents transmis par les constructeurs :

- Station sous IP de la société CEGELEC (ref : 416\_1439\_Stations\_IP\_Rapportfinal\_A.doc)
- Spécifications IP/HTTP de la société ISEO (ref : JMA/SIT/11037/4-0154.doc)
- Spécifications IP/GPRS de la société ISEO (ref :JMA/NYA/11037/ProtocoleIP.doc)
- Prise en compte des commentaires faits par la société FDE

## **2. PRINCIPE D'ETABLISSEMENT D'ECHANGES**

Les principes d'échanges, décrits dans les études R&D des sociétés CEGELEC et ISEO, entre un poste central et une station d'acquisition restent identiques à ceux mis en place avec le protocole de communication KERMIT.

Ces échanges entre stations d'acquisition et postes centraux sont possibles selon deux modes :

- par établissement de la communication sur l'initiative du poste central vers la station d'acquisition,
- par établissement de la communication sur l'initiative de la station vers le poste central lors d'épisodes particuliers (défauts, alertes…).

Lors de ces échanges, le processus suivi débutera par :

- l'envoi d'une commande du LCV 3.1 (et dans certains cas d'un fichier joint) de la part du client vers le dispositif distant (serveur),
- la réponse du serveur sous la forme soit du fichier demandé soit d'un fichier d'acquittement.

De manière analogue aux échanges effectués avec le protocole de communication KERMIT, toutes les informations échangées sont réalisées à l'aide de fichiers d'échanges constitués de caractères ASCII.

## **3. DESCRIPTION FONCTIONNELLE**

Le choix, fait par l'ADEME dans le cadre des études R&D, du nouveau protocole de transfert entre un Poste Central et une station de mesure sous IP s'est porté sur le protocole HTTP (**H**yper**T**ext **T**ransfert **P**rotocol). La version du protocole implémentée dans les deux solutions est la HTTP/1.1 (RFC 2616).

#### Points particuliers

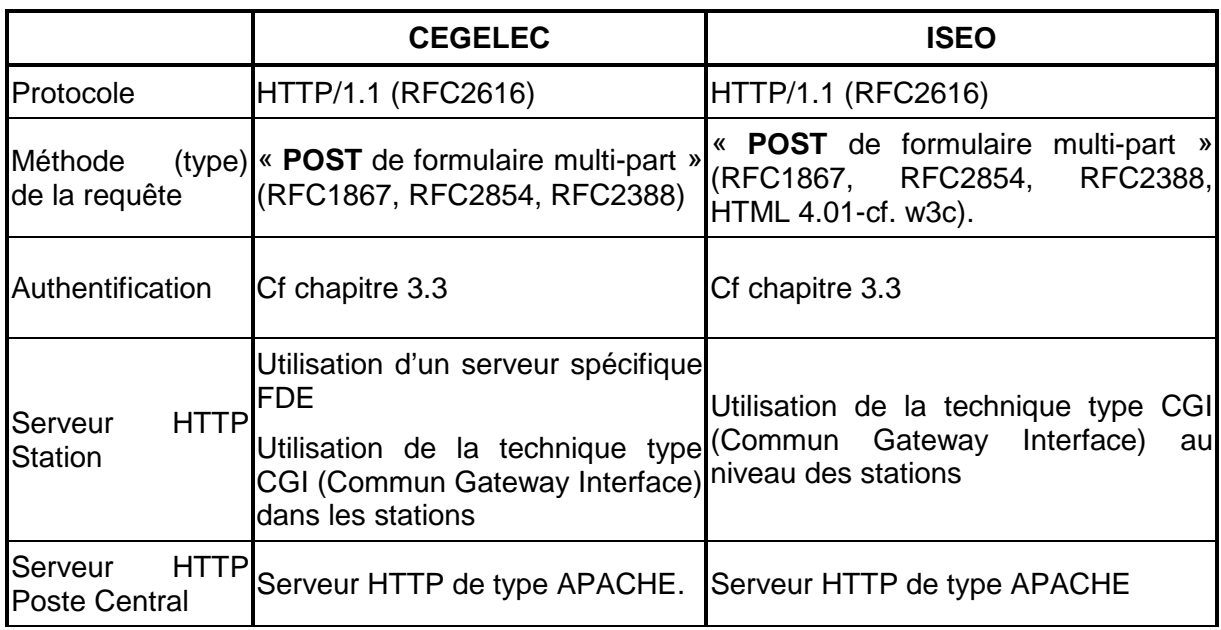

## **3.1 DIALOGUE HTTP**

## **3.1.1 PRINCIPE D'ECHANGE AVEC LE PROTOCOLE HTTP**

D'après les documents étudiés par l'INERIS transmis par les deux constructeurs à la fin de l'étude R&D, les mêmes principes d'échanges ont été mis en œuvre et respectent les règles suivantes :

Le client effectue une requête HTTP Client (Ex. Poste.Central.):

Envoi d'une commande du langage V3.1 dans une requête HTTP sur l'URL du serveur (Ex. station),

le serveur traite la requête puis envoie une réponse HTTP.

Serveur (Ex. station):

Après traitement de la commande, le serveur envoie une réponse HTTP qui contient soit le fichier demandé, soit un fichier d'acquittement.

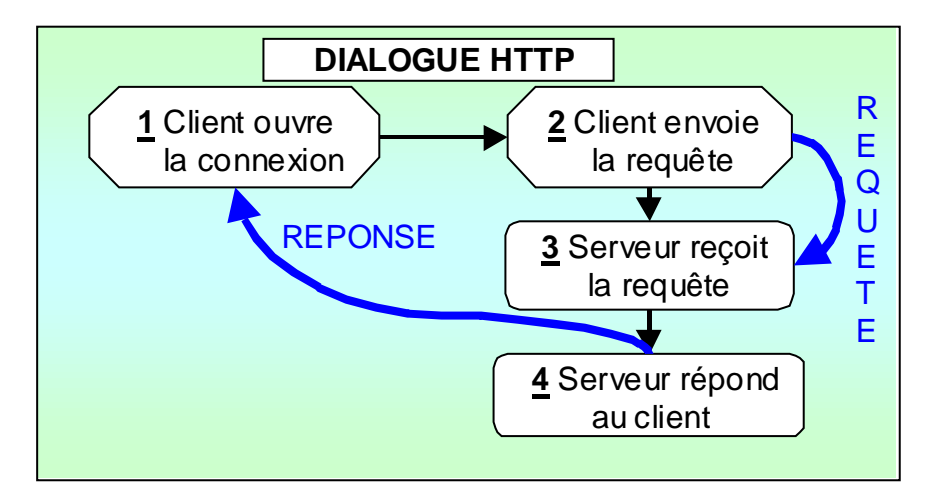

Figure 1 : Schéma de principe d'un dialogue HTTP Client/Serveur

## **3.2 STRUCTURE DES MESSAGES HTTP**

Les requêtes HTTP des deux solutions techniques utilisent la méthode « POST » qui transmet les données dans le corps de la requête. Un formulaire de type POST est envoyé par le client. Ce formulaire contient la commande à effectuer ainsi, qu'éventuellement, un fichier joint. En réponse, le serveur joint soit un fichier d'acquittement, soit le fichier demandé par le client.

## **3.2.1 STRUCTURE D'UNE REQUETE HTTP/1.1**

Les choix faits par les deux constructeurs, décrits ci-dessous, sont proches. Seuls deux en-têtes supplémentaires sont présents dans la solution ISEO (En-Tête « Date » et « Accept-Encoding »). Ces différences sont discutées au paragraphe 3.2.6 de ce document.

Une requête HTTP correspond à un ensemble de lignes envoyées au serveur par le client. Elle comprend:

- Une ligne initiale ou de statut (obligatoire) comprenant trois éléments séparés par un espace :
	- 1. la méthode
	- 2. l'url
	- 3. la version du protocole utilisé par le client (HTTP/1.1)

Zéro ou plusieurs lignes d'en-têtes

Ces lignes sont de la forme 'En-tête: valeur' (informations complémentaires concernant la requête). 'En-tête: valeur' peut s'étendre sur plusieurs lignes mais il faut indenter les lignes de continuation.

Une ligne blanche (obligatoire).

C'est grâce à cette ligne blanche que le serveur sait que la requête est terminée, sauf si des en-têtes du message (Content-Type: et Content-Length: par exemple) indiquent qu'il y a un corps de message.

• Un corps de message.

Il peut-être constitué d'un fichier, de données d'une requête de type POST, etc. Il peut contenir plusieurs lignes, ou même des données binaires.

## **3.2.2 STRUCTURE D'UNE REPONSE HTTP/1.1**

Les deux solutions techniques sont convergentes. La structure d'une réponse HTTP/1.1 comprend :

• Une ligne initiale ou de statut(obligatoire) comprenant trois éléments séparés par un espace :

1. la version du protocole utilisé

- 2. le code de statut (état du traitement de la requête)
- 3. la signification du code (texte explicatif)
- Les champs d'en-tête de la réponse: il s'agit d'un ensemble de lignes facultatives permettant de donner des informations supplémentaires sur la réponse et/ou le serveur. Chacune de ces lignes est composée d'un nom qualifiant le type d'en-tête, suivi de deux points (:) et de la valeur de l'en-tête
- Une ligne blanche (obligatoire).
- Le corps de la réponse: il contient le document demandé

## **3.2.3 CONTENU DE LA LIGNE INITIALE D'UNE REQUETE HTTP**

Le contenu de la ligne initiale d'une requête HTTP est réalisé de la même manière par les deux constructeurs.

#### Exemples :

**CEGELEC** : POST http://192.168.79.200/francois/redirect.php3 HTTP/1.1

**ISEO** : POST /script/trans\_http HTTP/1.1

## **3.2.4 CONTENU DE LA LIGNE INITIALE D'UNE REPONSE HTTP**

Le contenu d'une réponse HTTP est identique pour les deux constructeurs. Elle est composée de :

- la méthode
- l'URL du script utilisé sur le serveur
- la version HTTP utilisée

Exemple : **HTTP/1.1 200 OK**

Réf :INERIS-DRC/2IEN-05-65027-OSj/EC-05.0075

## **3.2.5 EN-TETES OBLIGATOIRES DANS LES LIGNES D'UNE REQUETE OU D'UNE REPONSE HTTP**

Les en-Têtes obligatoires et communs aux deux solutions techniques sont présentés dans le tableau ci-dessous.

La solution technique mise en œuvre par la société ISEO utilise deux en-têtes supplémentaires :

- Accept-Encoding (cf le chapitre Gestion des fichiers compressés)
- Date (A priori, cet élément est préconisé au niveau du HTTP/1.1 dans une réponse. Il faudra discuter à nouveau de cet élément pour déterminer l'intérêt de son implémentation).

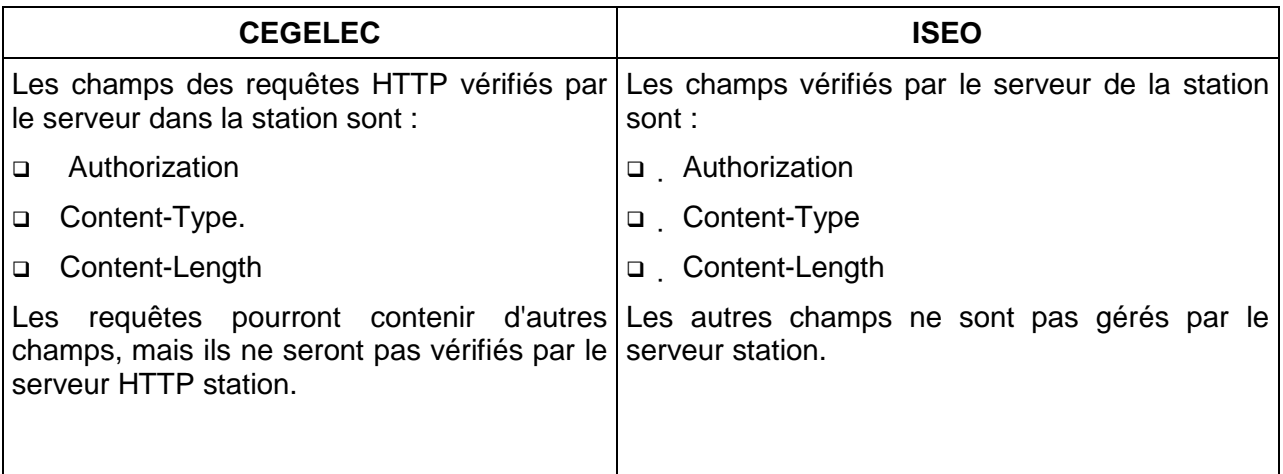

## 3.2.5.1 EN-TETE « HOST »

Cet En-Tête est obligatoire dans la version HTTP/1.1.

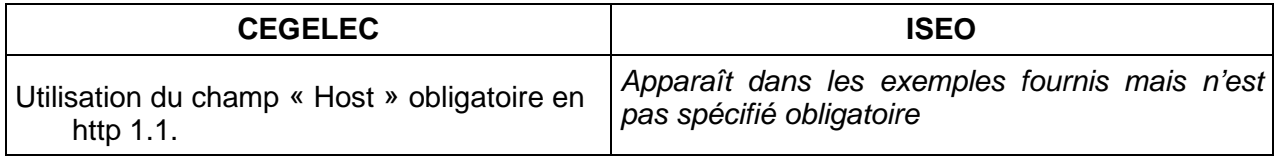

#### 3.2.5.2 EN-TETE « CONNECTION: CLOSE »

Cet En-Tête n'est pas spécifié obligatoire dans les rapports étudiés mais il serait nécessaire de le rendre obligatoire. En effet, contrairement au HTTP 0.9 et 1.0 où la connexion est fermée par le serveur après chaque réponse, en HTTP/1.1 la connexion est par défaut persistante. Il est donc nécessaire d'inclure cet En-Tête dans chaque réponse pour avoir une connexion non persistante.

#### 3.2.5.3 EN-TETE « SERVER »

Cet En-Tête n'a pas été spécifié comme étant obligatoire dans aucune des solutions techniques.

#### 3.2.5.4 EN-TETE « AUTHORIZATION » - AUTHENTIFICATION

(cf paragraphe 3.3 de ce document)

Réf :INERIS-DRC/2IEN-05-65027-OSj/EC-05.0075

3.2.5.5 EN-TETE « CONTENT-TYPE » ET « BOUNDARY » - DEFINITION DU CONTENU

Les deux solutions mises en place sont convergentes et reprennent les éléments suivants :

L' En-Tête « Content-Type » indique le type de contenu. Le type d'En-Tête utilisé est : «Content-Type: multipart/form-data; boundary=boundary ».

Le boundary est un délimiteur/séparateur pour les différents éléments du corps du message. Il est constitué de plusieurs caractères. Aucune occurrence du boundary ne doit figurer dans le corps du message. boundary est composé de 2 tirets '-' (code décimal 45) suivi de caractères aléatoires qui restent les mêmes au sein d'une requête. Il est créé à l'initiative du client. Avant chaque élément, une ligne comporte ce « boundary ». Après le dernier élément du corps de la requête, une ligne comporte ce « boundary » suivi de 2 tirets. Cette ligne est donc la dernière ligne de la requête.

#### 3.2.5.6 EN-TETE « CONTENT-LENGTH » - DEFINITION DE LA TAILLE

Cet En-Tête est utilisé de la même manière par les deux solutions techniques.

#### **3.2.6 CORPS DE MESSAGE D'UNE REQUETE HTTP**

Le corps du message d'une requête HTTP respecte la même structure pour les deux solutions techniques, il est constitué d'une commande et des arguments nécessaires à celle-ci. L'ensemble de ces commandes est décrit dans le manuel du langage de commande V3.1.

- Le corps d'un message a la forme suivante :
- 1ère ligne: le boundary de départ
- 2nde ligne: le nom du 1er élément
- 3ème ligne: la valeur de cet élément
- et ainsi de suite :
- Boundary,
- nom de l'élément
- puis valeur de l'élément.

… … …

Après la valeur du dernier élément de la commande, on termine le corps de message par le boundary suivi de deux tirets : boundary--

#### Exemple :

```
--ABCDEF
```
Content-Disposition: form-data; name="fichier1"; filename="test.txt"

Content-Type: text/plain

Test de fichier

--ABCDE

#### 3.2.6.1 « CONTENT-DISPOSITION » LE NOM DE L'ELEMENT

Le principe général, décrit ci-dessous, dans la mise en place de l'élément « CONTENT-DISPOSITION » est respecté par les deux solutions techniques :

Il est signifié dans l'En-Tête: Content-disposition: disposition-type ; name="nom\_element" (voir RFC 2183) avec

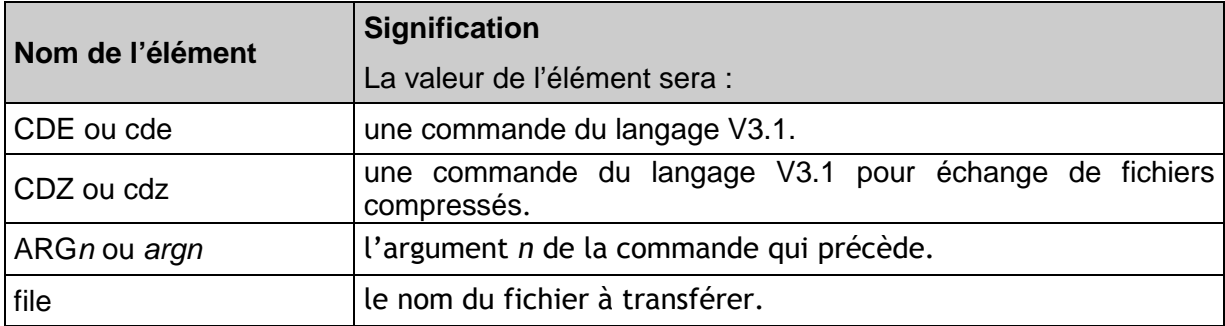

Lorsque l'élément est un fichier à envoyer, le corps de message de la requête est complété par l' En-Tête « Content-type ».

Mais plusieurs différences sont tout de même présentes au sein de cet élément:

- Utilisation d'un « ARG2 » pour spécifier le nom du fichier à transmettre pour CEGELEC (ISEO n'utilise pas de second argument)
- Utilisation, à priori (seulement présent dans les exemples), d'un disposition-type différent pour la transmission d'un fichier ( CEGELEC utilise le mot clé « attachment », ISEO utilise le mot clé « form-data »)

De plus, des différences apparaissent aussi au niveau de l' En-Tête « Content-Type » qui accompagne cet élément.

#### Cas d'une requête avec transfert de fichier :

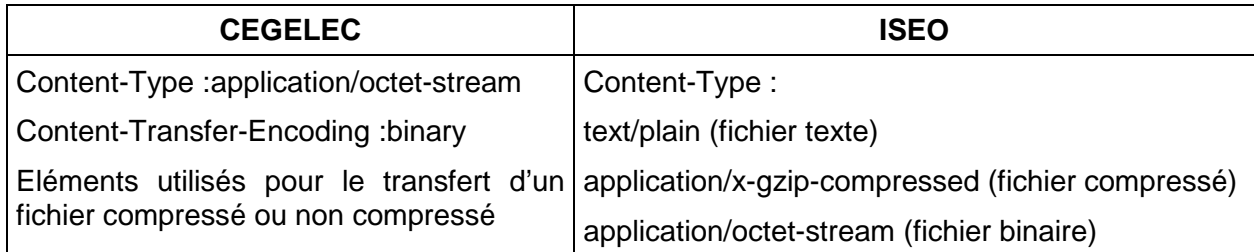

Cas d'une réponse avec transfert de fichier :

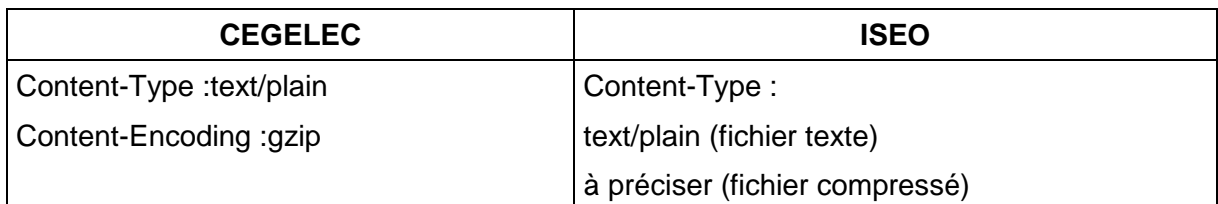

L'INERIS préconise, sans s'appuyer sur une raison technique forte mais pour être plus proche de la solution existante (protocole KERMIT) et pour un gain de lisibilité, la solution suivante :

- Utilisation d'un argument 2 pour spécifier le nom du fichier à échanger
- Utilisation possible des deux mots clés « attachment » ou « form-data »
- Préciser l'élément « Content-Type » en fonction du type de fichier à transmettre pour une requête ou une réponse HTTP :

Content-Type sera égal à : text/plain pour un fichier texte

application/x-gzip-compressed pour un fichier compressé application/octet-stream pour un fichier binaire

## **3.3 SECURITE ET AUTHENTIFICATION**

Le principe de base mis en place pour la sécurité et l'authentification est similaire pour les deux solutions techniques :

- Pas de protocole sécurisé
- Méthode d'authentification de type BASIC, encodée en base 64 (RFC2617).

Il restera à définir les paramètres Login et Password côté Station d'acquisition et Poste Central (cf propositions faites au paragraphe 2.3 du document « Spécifications fonctionnelles de l'utilisation d'IP pour la communication entre Poste Central et Station d'acquisition »).

## **3.4 CREATION DES FICHIERS COMPRESSES**

Les deux solutions techniques prévoient de gérer des fichiers compressés lors de la réalisation de transfert de fichier avec le protocole IP mais cette gestion est différente.

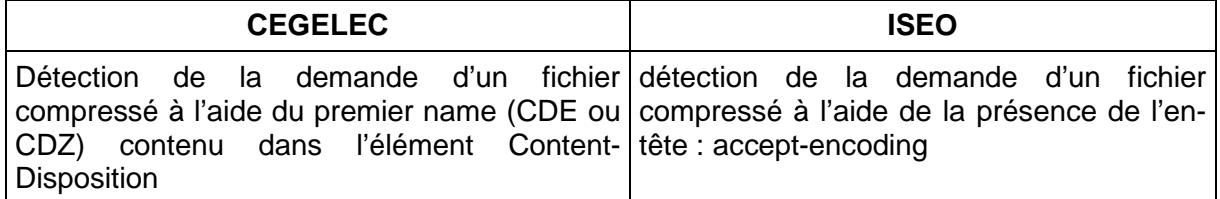

L'INERIS préconise, afin de rester proche de la solution existante (protocole KERMIT), de détecter la demande d'un fichier compressé à partir de l'extension du fichier de commande (CDE ou CDZ).

#### **3.5 LES COMMANDES**

#### **3.5.1 ACQUITTEMENT DES COMMANDES**

Les deux solutions techniques gèrent les acquittements de commande de la même manière. Elles suivent les règles décrites ci-dessous.

- Transferts d'acquittement uniquement dans les cas suivants :
	- • en cas d'erreur, soit pour les codes ERR ou ??? ;
	- • en cas de réussite pour les commandes n'envoyant aucune données en retour (RAS) ;
	- • dans le cas où le fichier demandé est vide (VID) ;
	- • en cas de paramètre modifié (MOD).
- Dans le cas de 'demande de données', l'envoi du fichier demandé sera considéré comme un acquittement positif.

#### **3.5.2 LISTE DES COMMANDES**

La liste des commandes présentées ci-dessous correspond aux commandes implémentées par les deux constructeurs avec la mise en place du protocole IP. Ces commandes sont basées sur le manuel du langage de commande V3.1. Les deux constructeurs ont implémenté toutes les commandes exceptées les commandes PSWD et FIN-CONNECT qui ne sont plus utilisées avec IP.

La seule différence concernant ce chapitre provient de la gestion du mode Transparent. En effet, ISEO préconise de lancer le mode transparent en utilisant le protocole HTTP mais de gérer, par la suite, les communications par des sockets (bas niveau) pour avoir un gain de performance au niveau des temps de réponse. Pour la société FDE, la commande « TRANSPARENT » n'a pas de sens dans une communication en utilisant le protocole HTTP.

- **CALIBRAGE**
- **CFG\_DATE\_HEURE**
- **CONFIG\_STAT**
- **CHARGEMENT**
- **LECTURE**
- **RESTART\_STAT**
- **SUIVI\_STAT**
- **TEST\_STAT**
- **TRANS\_DON**
- **ALARME**

## **3.5.3 AJOUT/MODIFICATION D'ARGUMENTS DANS LE LANGAGE DE COMMANDE**

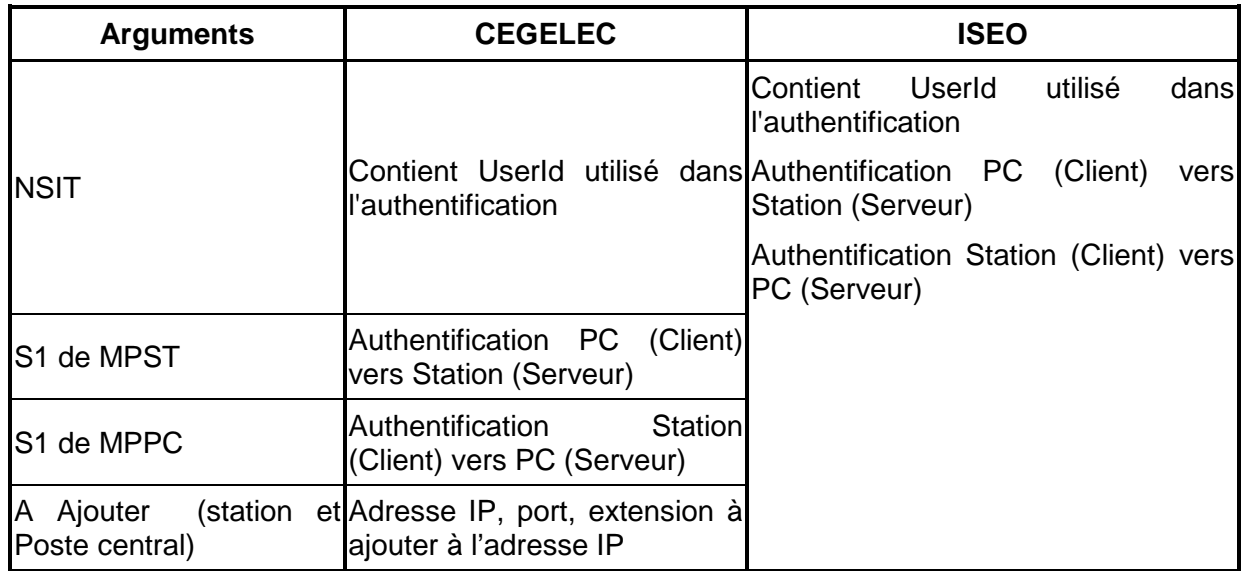

L'INERIS a fait des propositions sur les arguments à ajouter au niveau du manuel du langage de commande (cf paragraphe 2.5.3 du document « Spécifications fonctionnelles de l'utilisation d'IP pour la communication entre Poste Central et Station d'acquisition »

## **4. CONTRAINTE D'IMPLEMENTATION**

Ce chapitre a pour objectif de décrire rapidement certains éléments techniques à prendre à compte et à discuter à nouveau avec les constructeurs et l'ADEME avant de commencer l'implémentation du protocole IP. Ces différents points n'ont pas été abordés dans le cadre de l'étude de comparaison des deux solutions techniques menée par l'INERIS. Ces éléments ont été parfois évoqués dans les études R&D réalisées par ISEO et CEGELEC mais ne faisaient pas partie spécifiquement de cette étude.

## **4.1 COHABITATION RTC-IP**

L'implémentation de ce nouveau protocole de communication au niveau des postes centraux et des stations d'acquisition impliquera la gestion des deux modes de communication (RTC, IP) au sein de ces applications. L'utilisateur choisira au niveau de la configuration de la station d'acquisition le mode de communication.

## **4.2 GESTION DU PARAMETRE IP DANS LES STATIONS**

A la différence du numéro de téléphone pour la connexion par RTC, une partie des informations gérant la connection IP devra être sauvegarder dans la configuration de la station d'acquisition. Il faudra avoir un moyen de paramétrage direct de ces informations sur la station d'acquisition afin de pouvoir la modifier.

## **4.3 DISPOSITIFS DE SECURITE**

Lors de la mise en œuvre sur site de l'utilisation de ce nouveau protocole de communication IP, il serait important d'avoir des informations sur les dispositifs de sécurité à mettre en place (matériel, coût, ..) selon le niveau de sécurité souhaité. Il serait intéressant d'avoir les suggestions des constructeurs sur ce point.

#### **4.4 UTILISATION IP FIXE – DYNAMIQUE**

Les AASQA auront la possibilité de choisir différents abonnements ADSL lors de la mise en place du protocole IP. Il faudrait aborder ce point pour pouvoir préciser dans quelles conditions l'utilisation du protocole IP est possible. En complément à ce point, il faudrait aussi spécifier si l'utilisation du protocole IP sera possible en RTC (demande d'une AASQA).

## **5. REFERENCE**

La solution convergente entre les deux solutions techniques proposées par les sociétés CEGELEC et ISEO dans le cadre des études R&D lancées par l'ADEME est décrite dans le document « Spécifications fonctionnelles de l'utilisation d'IP pour la communication entre Poste Central et Station d'acquisition » rédigé par l'INERIS.

Annexe 3

Décembre 2005

# SPECIFICATIONS FONCTIONNELLES

# DE L'UTILISATION D'IP

POUR LA COMMUNICATION

# ENTRE POSTE CENTRAL FAN A

# ET STATION D'ACQUISITION DE LA

# SURVEILLANGEDE LA GUALITE DE L'AIR

Unité Informatique et Instrumentation pour l'Environnement

Direction des Risques Chroniques

# *INERIS*

**Institut National de l'Environnement Industriel et des Risques**

Réf :INERIS-DRC/2IEN-05-65027-OSj/EC-05.0075

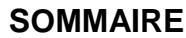

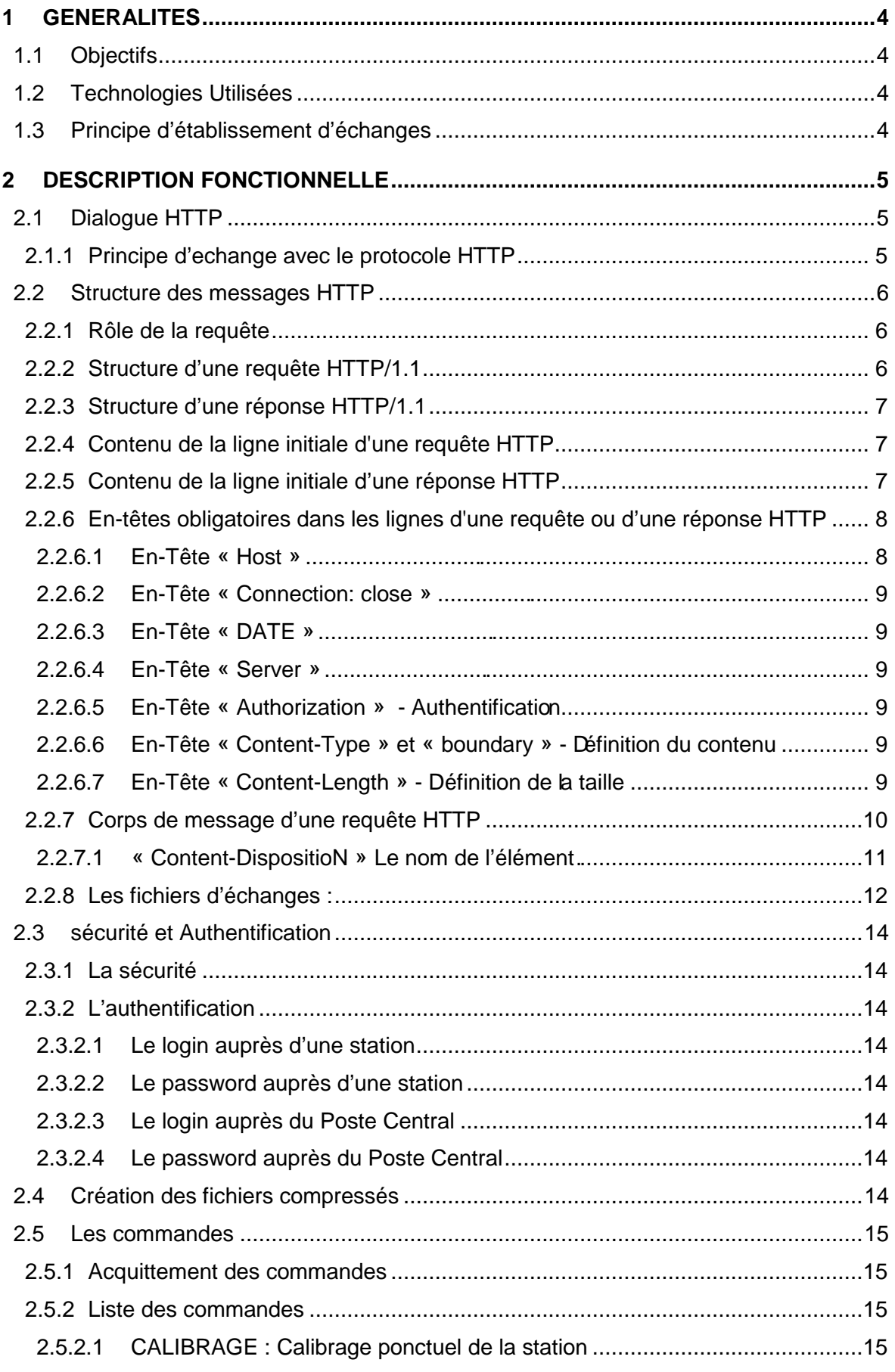

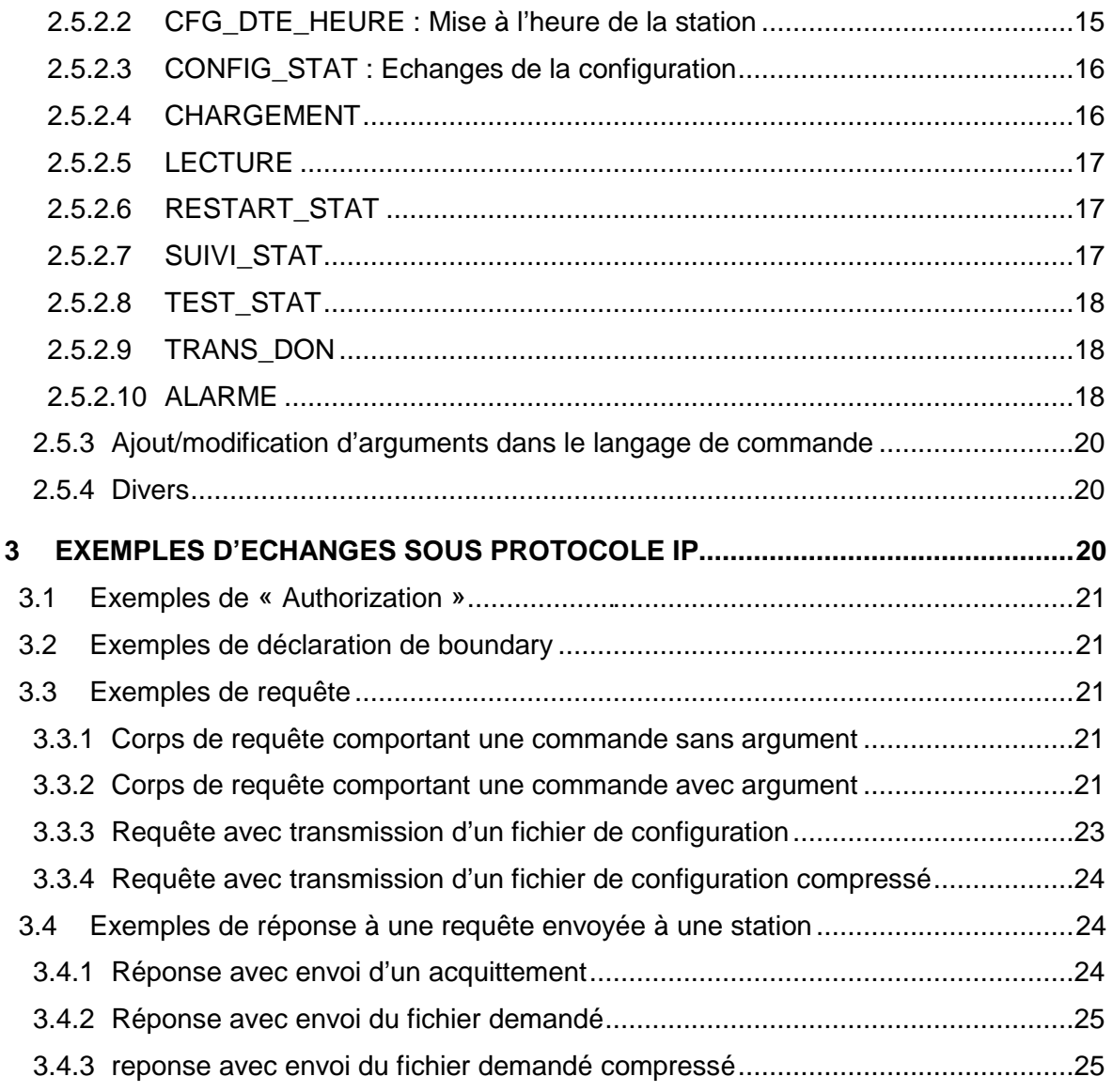

# **1. GENERALITES**

## **1.1. OBJECTIFS**

L'objectif de ce document est de permettre à une station d'acquisition de données de surveillance de la qualité de l'air d'échanger des informations avec les postes centraux en utilisant IP comme support de communication.

Le but est, en effet, de mettre en place une nouvelle forme d'échanges de données en se basant sur Internet afin de pouvoir remplacer l'utilisation du protocole Kermit et du Réseau Téléphonique Commuté (RTC).

Ce document définit uniquement la gestion des échanges entre station d'acquisition et poste central, l'ensemble des fonctionnalités des stations étant décrit dans le document « Manuel du Langage de Commande des stations d'acquisitions et de transmissions des données version 3.1 »

## **1.2. TECHNOLOGIES UTILISEES**

Les technologies choisies pour réaliser ces échanges sous IP sont :

- le protocole de communication HTTP (Hyper Text Transfer Protocol) en version HTTP/1.1/RFC 2616),
- l'authentification intégrée à chaque requête (RFC 2617),
- les échanges entre Poste Central et Station d'acquisition seront effectués à l'aide de requête de type « post de formulaire multi-part ».

## **1.3. PRINCIPE D'ETABLISSEMENT D'ECHANGES**

Les principes d'échanges entre un poste central et une station d'acquisition restent identiques à ceux mis en place avec le protocole de communication KERMIT.

Ces échanges entre stations d'acquisition et postes centraux sont possibles selon deux modes :

- par établissement de la communication sur l'initiative du poste central vers la station d'acquisition,
- par établissement de la communication sur l'initiative de la station vers le poste central lors d'épisodes particuliers (défauts, alertes…).

Lors de ces échanges, le processus suivi débutera par :

- l'envoi d'une commande du LCV 3.1 (et dans certains cas d'un fichier joint) de la part du client vers le dispositif distant (serveur),
- la réponse du serveur sous la forme soit du fichier demandé soit d'un fichier d'acquittement.

De manière analogue aux échanges effectués avec le protocole de communication KERMIT, toutes les informations échangées sont réalisées à l'aide de fichiers d'échanges constitués de caractère ASCII.

# **2. DESCRIPTION FONCTIONNELLE**

Le choix du nouveau protocole de transfert entre un Poste Central et une station de mesure sous IP s'est porté sur le protocole HTTP (**H**yper**T**ext **T**ransfert **P**rotocol). La version du protocole à implémenter est : HTTP/1.1 (RFC 2616).

Les autres choix faits dans ce protocole sont :

Type de requête : « POST de formulaire multi-part » (RFC 1867, RFC 2854, RFC 2388, HTML 4.01-cf. w3c).

Authentification : intégrée à chaque requête (RFC 2617).

Pour l'envoi de fichier compressé l'algorithme de compression à utiliser est référencé dans la RFC 1952 « GZIP file format specification version 4.3 ».

## **2.1. DIALOGUE HTTP**

## **2.1.1. PRINCIPE D'ECHANGE AVEC LE PROTOCOLE HTTP**

Le client effectue une requête HTTP

Client (Ex. Poste.Central.):

envoi d'une commande du langage V3.1 dans une requête HTTP sur l'URL du serveur (Ex. station),

le serveur traite la requête puis envoie une réponse HTTP.

Serveur (Ex. station):

après traitement de la commande, le serveur envoie une réponse HTTP qui contient soit le fichier demandé, soit un fichier d'acquittement.

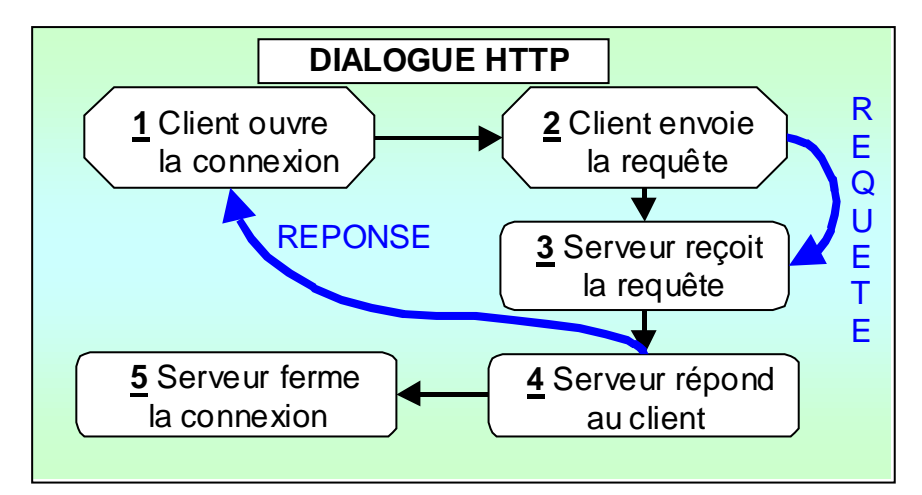

Figure 2 : Schéma de principe d'un dialogue HTTP Client/Serveur

Le format d'une requête et d'une réponse HTTP, présenté ci-dessous est similaire.

## **2.2. STRUCTURE DES MESSAGES HTTP**

Les requêtes HTTP utilisent la méthode « POST » qui transmet les données dans le corps de la requête. Un formulaire de type POST est envoyé par le client. Ce formulaire contient la commande à effectuer ainsi, qu'éventuellement, un fichier joint. En réponse, le serveur joint soit un fichier d'acquittement, soit le fichier demandé par le client.

Pour les transactions nécessitant l'envoi de fichier, un encodage dit « form multipart » tel que décrit dans la RFC 1867 est utilisé. Toutes les lignes du protocole HTTP doivent être terminées par CR/LF (les caractères ASCII 13 et 10 respectivement).

## **2.2.1. ROLE DE LA REQUETE**

La requête correspond à une section critique qui assure l'authentification, l'envoi de la commande, la réception de la réponse traitée par la station (ou le poste central). La requête envoyée par le client HTTP ne comporte qu'une commande unique de 80 caractères au maximum.

## **2.2.2. STRUCTURE D'UNE REQUETE HTTP/1.1**

Une requête HTTP correspond à un ensemble de lignes envoyées au serveur par le client. Elle comprend:

- Une ligne initiale ou de statut (obligatoire) comprenant trois éléments séparés par un espace :
	- 4. la méthode
	- 5. l'url
	- 6. la version du protocole utilisé par le client (HTTP/1.1)
- Zéro ou plusieurs lignes d'en-têtes

Ces lignes sont de la forme 'En-tête: valeur' (informations complémentaires concernant la requête). Il peut y avoir plusieurs informations 'En-tête: valeur'; chaque information sera présente sur une ligne.

• Une ligne vide (obligatoire).

C'est grâce à cette ligne blanche que le serveur sait que la requête est terminée, sauf si des en-têtes du message (Content-Type: et Content-Length: par exemple) indiquent qu'il y a un corps de message.

• Un corps de message.

Il peut-être constitué d'un fichier, de données d'une requête de type POST, etc. Il peut contenir plusieurs lignes, ou même des données binaires.

Une requête HTTP a donc la syntaxe suivante (<crlf> signifie retour chariot et saut de ligne):

METHODE URL VERSION<crlf> 1 ère EN-TETE: Valeur<crlf> . . . dernière EN-TETE: Valeur<crlf> Ligne vide<crlf>

CORPS DE LA REQUETE (0 à plusieurs lignes)

#### **2.2.3. STRUCTURE D'UNE REPONSE HTTP/1.1**

Une réponse HTTP correspond à un ensemble de lignes envoyées au client par le serveur. Elle comprend:

- une ligne initiale ou de statut(obligatoire) comprenant trois éléments séparés par un espace :
	- 4. la version du protocole utilisé
	- 5. le code de statut (état du traitement de la requête)
	- 6. la signification du code (texte explicatif)
- Les champs d'en-tête de la réponse: il s'agit d'un ensemble de lignes facultatives permettant de donner des informations supplémentaires sur la réponse et/ou le serveur. Chacune de ces lignes est composée d'un nom qualifiant le type d'en-tête, suivi de deux points (:) et de la valeur de l'en-tête
- Une ligne vide (obligatoire).
- Le corps de la réponse: il contient le document demandé

Une réponse HTTP a donc la syntaxe suivante (<crlf> signifie retour chariot ou saut de ligne):

> VERSION-HTTP CODE EXPLICATION<crlf> 1 ère EN-TETE: Valeur<crlf> Dernière EN-TETE: Valeur<crlf> Ligne vide<crlf> CORPS DE LA REPONSE(0 à plusieurs lignes)

## **2.2.4. CONTENU DE LA LIGNE INITIALE D'UNE REQUETE HTTP**

Cette ligne est composée de trois parties séparées par un espace :

- 1. la méthode. Ce sera toujours **POST**
- 2. l'URL du script utilisé sur le serveur
- 3. la version HTTP utilisée. Ce sera toujours **HTTP/1.1**

#### **2.2.5. CONTENU DE LA LIGNE INITIALE D'UNE REPONSE HTTP**

Cette ligne est composée de trois parties séparées par un espace :

- 1. la version du protocole utilisé : HTTP/1.1
- 2. le code de statut : état du traitement de la requête (voir tableau ci-dessous)
- 3. la signification du code : texte explicatif

Ex. : HTTP/1.1 200 OK

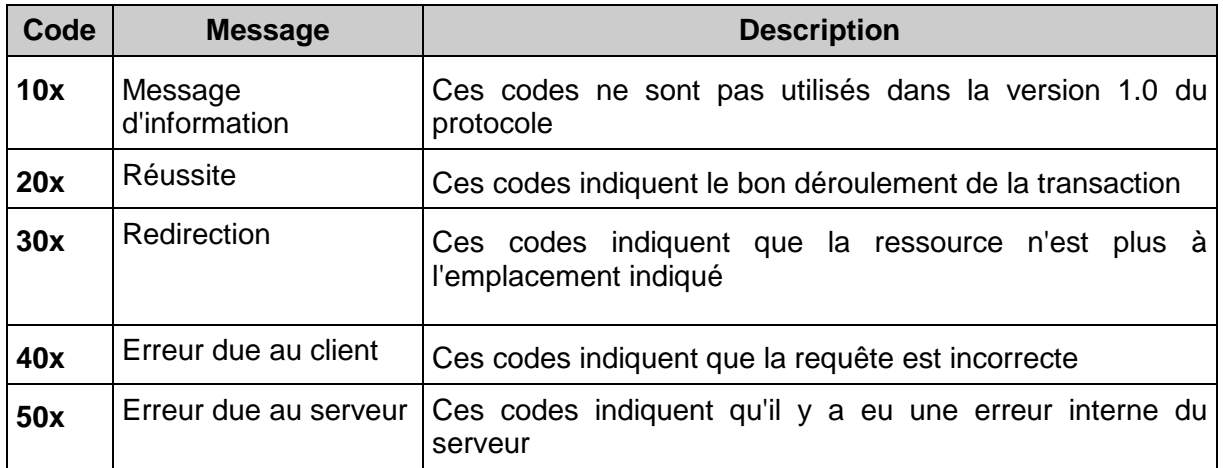

Tableau 1 : Codes de statut dans la réponse HTTP

## **2.2.6. EN-TETES OBLIGATOIRES DANS LES LIGNES D'UNE REQUETE OU D'UNE REPONSE HTTP**

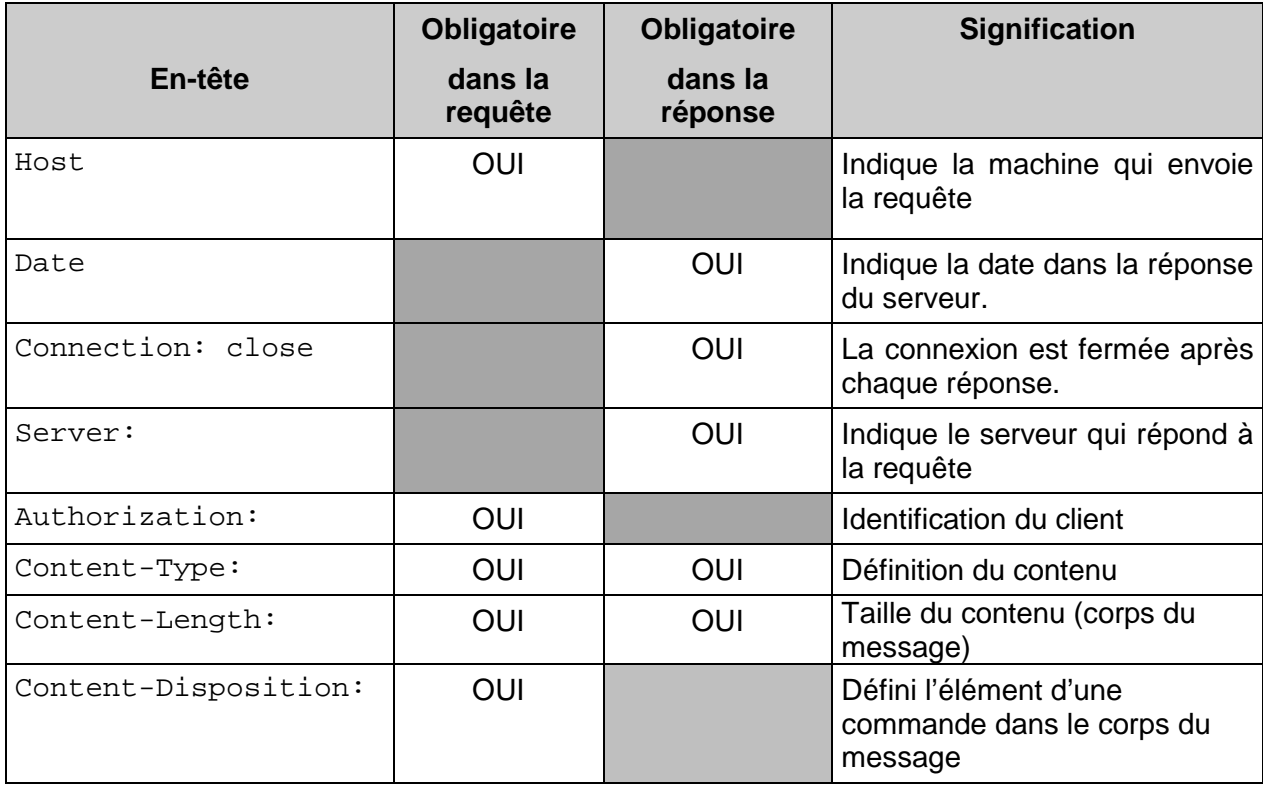

Tableau 2 : En-têtes obligatoires dans les requêtes et réponses HTTP

Remarque : Les requêtes et les réponses pourront contenir d'autres en-têtes, mais cellesci ne seront pas vérifiées par le serveur HTTP de la station ou du poste distant.

2.2.6.1. EN-TETE « HOST »

Elle a pour rôle d'identifier la machine qui envoie une requête par son URI (Uniform Resource Identifiers – voir RFC 2396). L'URI est aussi connu par d'autres noms : WWW addresses, Universal Document Identifiers, Universal Resource Identifiers , et enfin la combinaison de Uniform Resource Locators (URL) et Uniform Resource Names (URN).

Ex. : host :192.168.79.200

#### 2.2.6.2. EN-TETE « CONNECTION: CLOSE »

Contrairement au HTTP 0.9 et 1.0 où la connexion est fermée par le serveur après chaque réponse, en HTTP/1.1 la connexion est -par défaut persistante. Il est donc nécessaire d'inclure cette en-tête dans chaque réponse pour avoir une connexion non persistante.

#### 2.2.6.3. EN-TETE « DATE »

L'entête « Date» représente la date à laquelle le message a été transmis.

2.2.6.4. EN-TETE « SERVER »

L'en-tête « Server» indique l'application qui a en charge le traitement de la requête HTTP sur le serveur. Le champ 'valeur' peut contenir plusieurs informations.

#### 2.2.6.5. EN-TETE « AUTHORIZATION » - AUTHENTIFICATION

L'en-tête «Authorization» permet au serveur d'identifier le client lorsque celui-ci lui envoie une requête (Equivalent de la commande PSWD utilisé lors d'un échange basé sur le protocole Kermit).

(cf §2.3.2 L'authentification)

#### 2.2.6.6. EN-TETE « CONTENT-TYPE » ET « BOUNDARY » - DEFINITION DU CONTENU

L'en-tête « Content-Type » indique le type de contenu.

#### 2.2.6.6.1. EN-TETE «CONTENT-TYPE» POUR UNE REQUÊTE

Le type d'en-tête utilisé dans la requête est : «Content-Type: multipart/form-data; boundary=boundary ».

Le boundary est un délimiteur/séparateur pour les différents éléments du corps du message. Il est constitué de plusieurs caractères. Aucune occurrence du boundary ne doit figurer dans le corps du message

boundary est composé de 2 tirets '-' (code décimal 45) suivi de caractères aléatoires qui restent les mêmes au sein d'une requête. Il est créé à l'initiative du client. Avant chaque élément, une ligne comporte ce « boundary ». Après le dernier élément du corps de la requête, une ligne comporte ce « boundary » suivi de 2 tirets. Cette ligne est donc la dernière ligne de la requête.

#### 2.2.6.6.2. EN-TETE «CONTENT-TYPE» POUR UNE RÉPONSE

Le type d'en-tête utilisé dans la réponse est : «Content-Type : definition ; filename = nom du fichier»

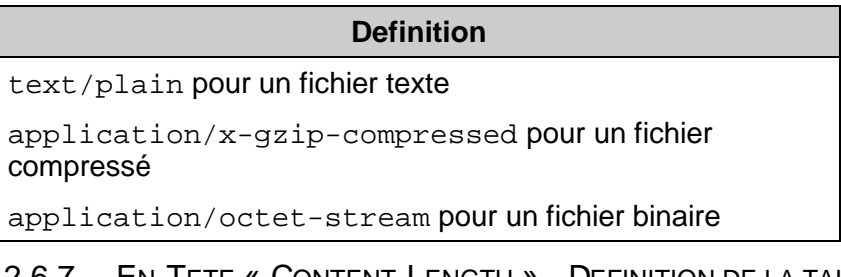

2.2.6.7. EN-TETE « CONTENT-LENGTH » - DEFINITION DE LA TAILLE

L'en-tête « Content-Length » indique la taille du corps du message.

## **2.2.7. CORPS DE MESSAGE D'UNE REQUETE HTTP**

Le corps de message est constitué d'une commande et des arguments nécessaires à celle-ci. L'ensemble de ces commandes sont décrites dans le manuel du langage de commande V3.1.

Le corps d'un message a la forme suivante :

1<sup>ère</sup> ligne: le **boundary** de départ

2<sup>nde</sup> ligne: le nom du 1<sup>er</sup> élément

3<sup>ème</sup> ligne : ligne vide

4<sup>ème</sup> ligne: la valeur de cet élément

et ainsi de suite :

Boundary,

nom de l'élément

ligne vide

puis valeur de l'élément.

… … …

Après la valeur du dernier élément de la commande, on termine le corps de message par le boundary suivi de deux tirets : boundary--

#### 2.2.7.1. « CONTENT-DISPOSITION » LE NOM DE L'ELEMENT

Il est signifié dans l'en-tête :

Content-disposition: disposition-type ; name="nom\_element" (voir RFC 2183)

Ex : Commande d'envoi d'un fichier de configuration (en LCV3.1 : CONFIG\_STAT E 40005060.CFG)

------------------------------6a4d233aa092 Content-Disposition: form-data; name="**CDE**" <ligne vide> CONFIG\_STAT ------------------------------6a4d233aa092 Content-Disposition: form-data; name="**ARG1**" <ligne vide> E ------------------------------6a4d233aa092 Content-Disposition: form-data; name="**ARG2**" <ligne vide> 40005060.CFG ------------------------------6a4d233aa092 Content-Disposition: form-data; name="**file**"; filename="40005060.CFG" Content-Type: text/plain <ligne vide>

Contenu du fichier

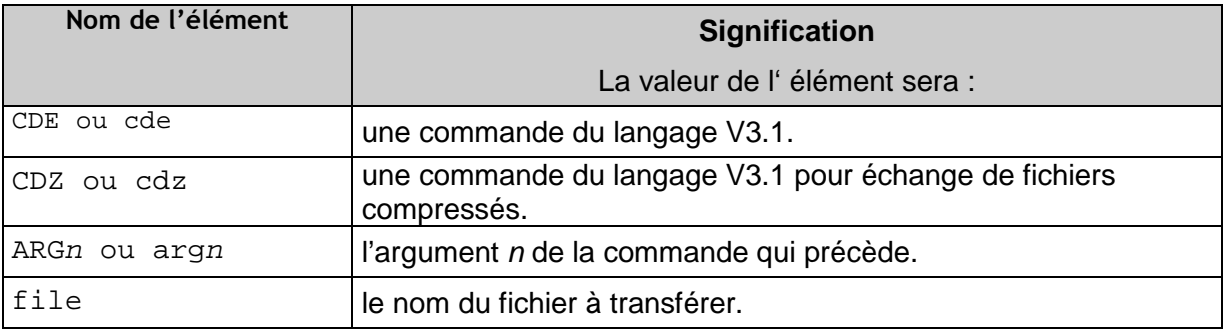

Lorsque l'élément est un fichier à envoyer, (name="file") le corps de message de la requête est complété par l'en-tête « Content-type ».

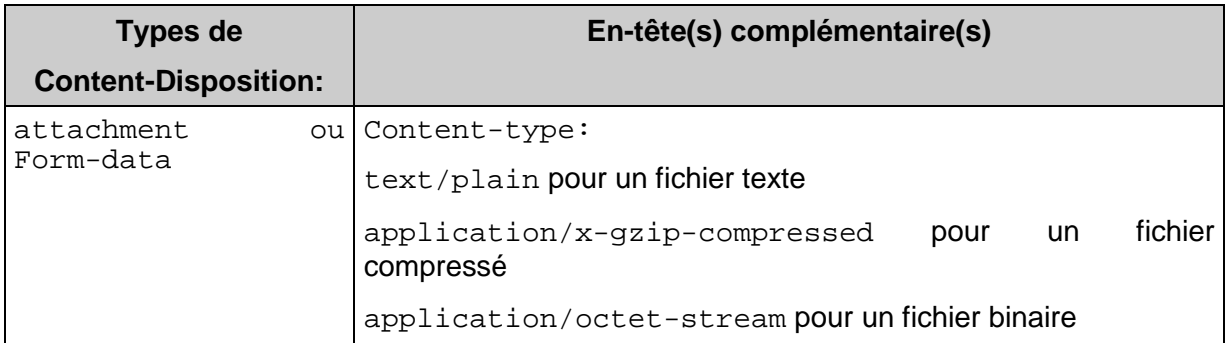

Remarque : Si une différence apparaît entre la valeur de "filename" et la valeur de "ARG2", une erreur sera retournée.

#### **2.2.8. LES FICHIERS D'ECHANGES :**

Le nom des fichiers échangés comporte 8 caractères, un point, 3 caractères et éventuellement de nouveau un point et l'extension « GZ ». Ce nom suit la règle de construction suivante :

#### **NNSSSJJJ.TTT(.GZ)**

avec :

NN : Numéro du réseau de mesure gestionnaire de la station,

SSS : Numéro de la station avec laquelle le dialogue est établi,

JJJ : Numéro du jour de l'année ( 1 à 365 ) courant,

TTT: Nature de l'échange dont la liste exhaustive est la suivante :

GZ : indique que le fichier concerné est compressé au format GZIP. Si cette extension « .GZ » ne figure pas sur le nom du fichier, ce dernier est de type ASCII traditionnel.

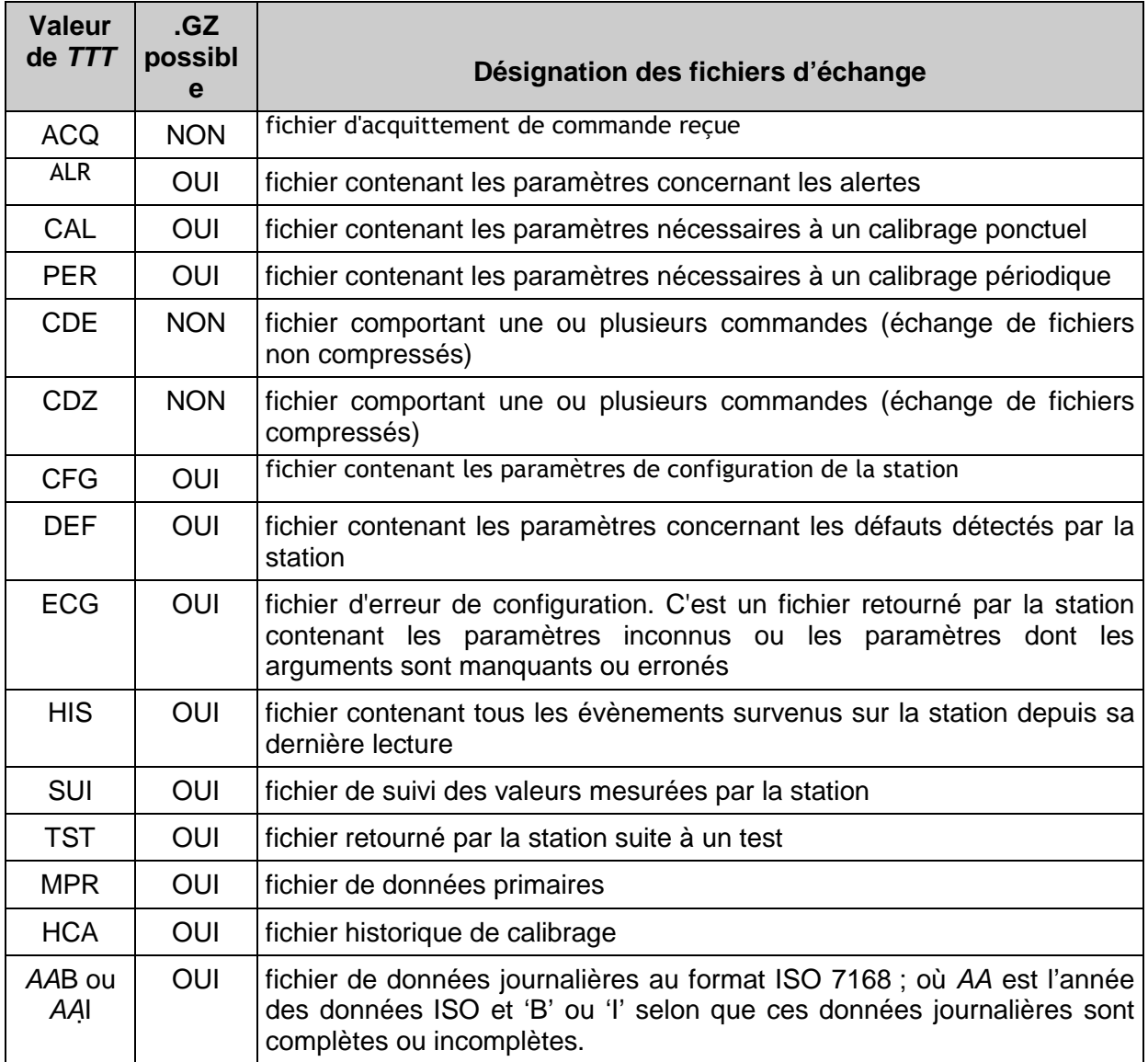

Tableau 3 : Extension des fichiers d'échange

## **2.3. SECURITE ET AUTHENTIFICATION**

#### **2.3.1. LA SECURITE**

Pas de protocole sécurisé.

#### **2.3.2. L'AUTHENTIFICATION**

La méthode d'authentification choisie est de type BASIC et est encodée en base 64. Elle est décrite dans la RFC 2617. **BASE64** est un encodage et non un cryptage

L'authentification du client par le serveur, lors de l'envoi d'une requête, se fait par le nom d'en-tête 'Authorization:'. L'authentification comprend un login ou userid et un password. Elle est composée de la façon suivante : login:password.

Authorization: Basic login & password encodés

Dans le cas d'une authentification acceptée, la 1ère ligne de réponse est la suivante : HTTP/1.1 200 OK

Dans le cas d'une authentification refusée, la 1ère ligne de réponse est la suivante : HTTP/1.1 401 accès non autorisé ou Unauthorized

#### 2.3.2.1. LE LOGIN AUPRES D'UNE STATION

Cette information sera contenue dans le paramètre NSIT.

#### 2.3.2.2. LE PASSWORD AUPRES D'UNE STATION

Le mot de passe est celui défini par le mot de passe SUPER UTILISATEUR défini dans le paramètre S1 de l'argument MPST du fichier de configuration.

#### 2.3.2.3. LE LOGIN AUPRES DU POSTE CENTRAL

Idem §2.3.2.1 (Le login auprès d'une station)

#### 2.3.2.4. LE PASSWORD AUPRES DU POSTE CENTRAL

Le « password » utilisé par la station est le mot de passe Poste Central défini dans le paramètre S1 de MPPC (**M**ot de **P**asse du **P**oste **C**entral).

#### **2.4. CREATION DES FICHIERS COMPRESSES**

Les fichiers échangés peuvent être compressés. Cette compression de données est réalisée suivant la procédure GZIP (voir le site WEB http://www.gzip.org et RFC 1952). Elle est toujours utilisée à l'initiative du poste central.

La distinction entre la demande d'échange de fichiers compressés ou non est spécifiée dans le type de commande passée :

- « cde » : correspond à une commande du poste central dont les fichiers résultats seront transmis non compressés depuis la station vers le poste central,

Exemple : Content-Disposition: form-data; name="**CDE**"

- « cdz » : correspond à une commande du poste central dont les fichiers résultats seront transmis compressés depuis la station vers le poste central.

Exemple : Content-Disposition: form-data; name="**CDZ**"

#### Remarque :

Lorsqu'un fichier compressé est transmis, le nom du fichier doit se terminer par l'extension « .GZ ».

## **2.5. LES COMMANDES**

#### **2.5.1. ACQUITTEMENT DES COMMANDES**

Les acquittements ne sont envoyés que dans les cas suivants :

• en cas d'erreur, soit pour les codes ERR ou ??? ;

• en cas de réussite pour les commandes n'envoyant aucune données en retour (RAS) ;

- dans le cas où le fichier demandé est vide (VID) ;
- en cas de paramètre modifié (MOD).

Dans le cas de 'demande de données', l'envoi du fichier demandé sera considéré comme un acquittement positif.

#### **2.5.2. LISTE DES COMMANDES**

#### 2.5.2.1. CALIBRAGE : CALIBRAGE PONCTUEL DE LA STATION

Cette commande permet d'envoyer à la station les caractéristiques d'un calibrage ponctuel concernant un ou plusieurs capteurs. Cette commande est suivie d'un fichier de calibrage ponctuel **.CAL** contenant toutes les informations nécessaires à sa bonne exécution.

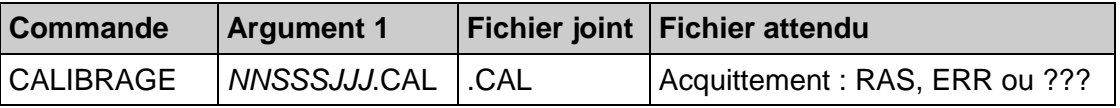

2.5.2.2. CFG\_DTE\_HEURE : MISE A L'HEURE DE LA STATION

Cette commande permet de régler l'heure et la date de la station.

Le temps couramment utilisé, en interne, par les AASQA est le temps universel.

Heure TU en heure d'hiver = Heure française – 1 heure

Heure TU en heure d'été = Heure française – 2 heures

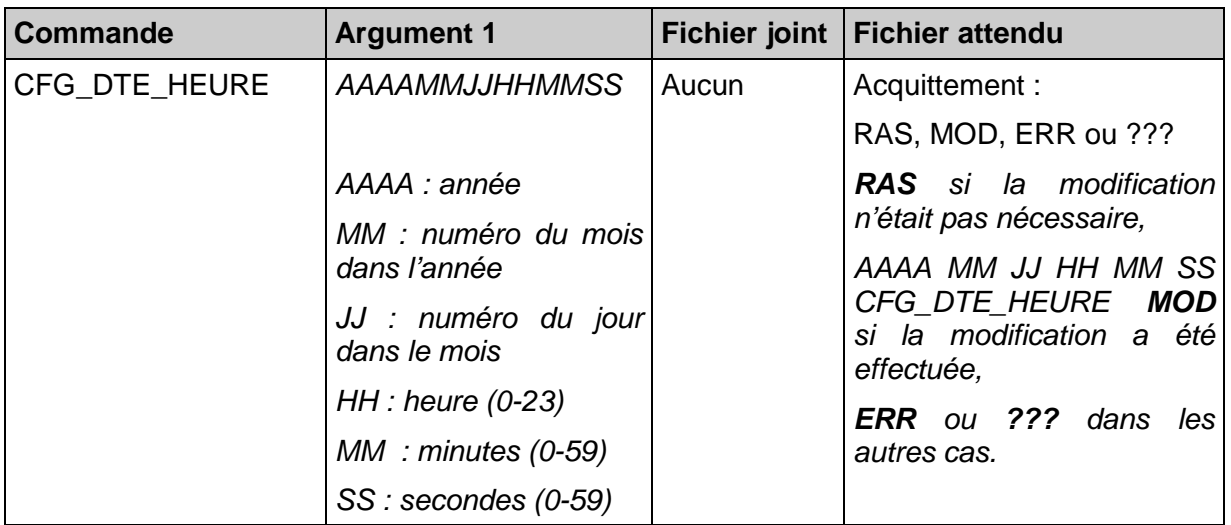

2.5.2.3. CONFIG\_STAT : ECHANGES DE LA CONFIGURATION

Cette commande permet soit de configurer, soir de lire la configuration de la station. argument 1 :

**R** pour lire la configuration,

**T** pour l'envoi d'une configuration totale,

**E** pour l'envoi d'une configuration partielle.

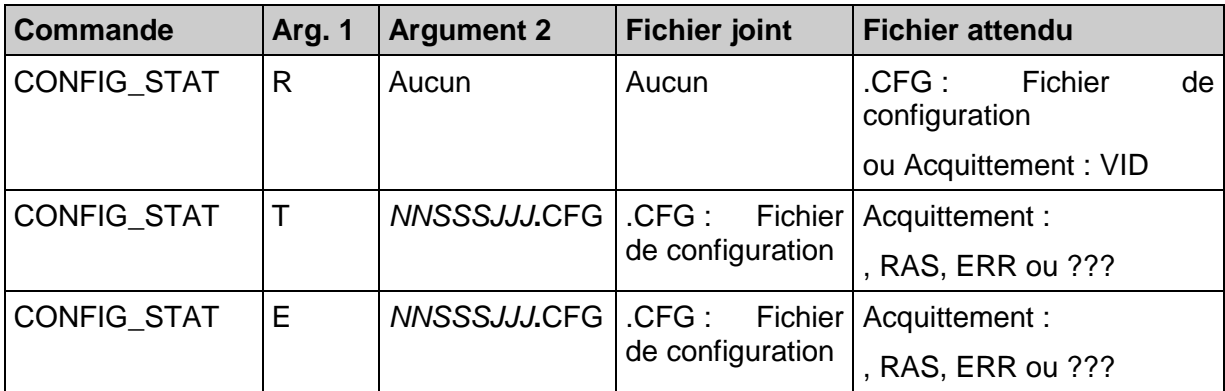

## 2.5.2.4. CHARGEMENT

Cette commande permet d'écrire un fichier d'exploitation sur la station

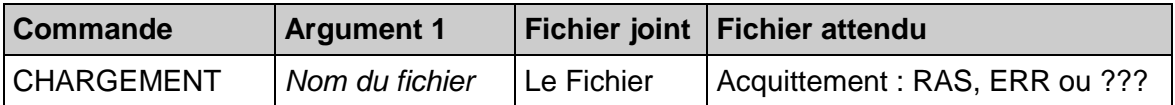

## 2.5.2.5. LECTURE

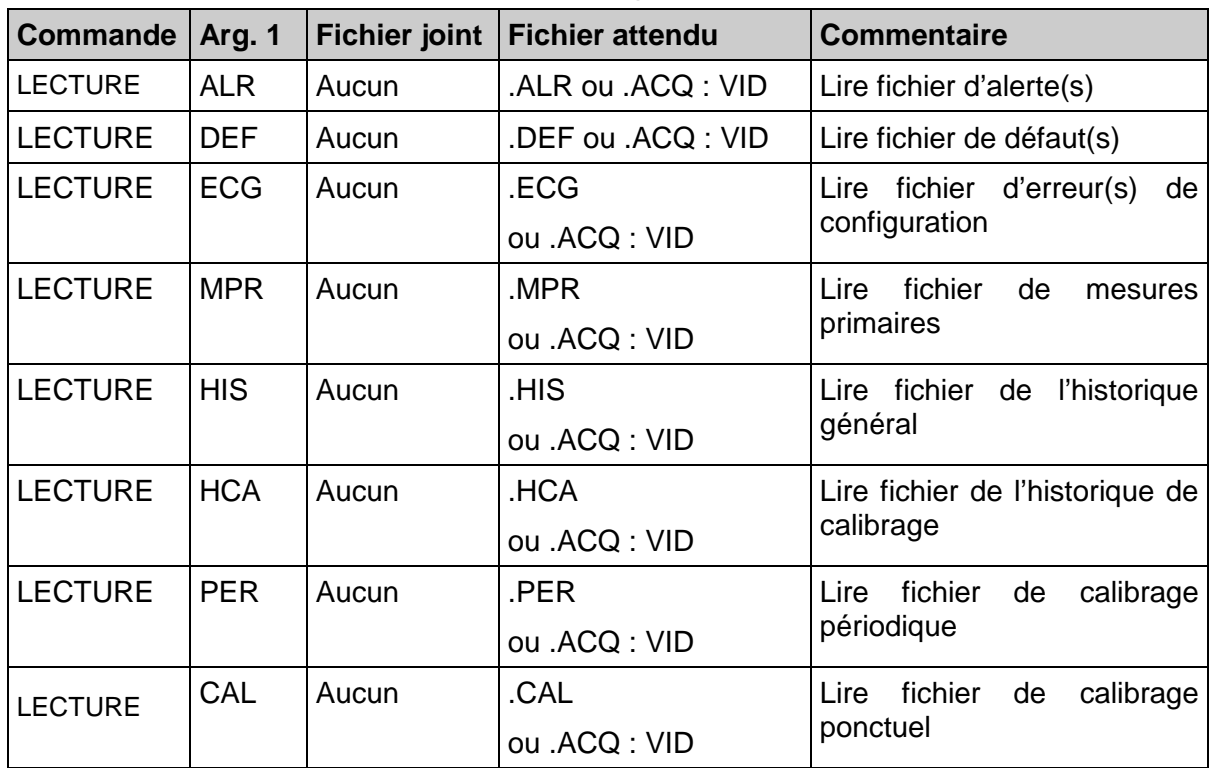

Cette commande Permet la lecture des fichiers présents dans la station.

Tableau 4 : Commandes de lecture

#### 2.5.2.6. RESTART\_STAT

Cette commande permet de redémarrer la station avec prise en compte des paramètres sauvegardés de configuration.

argument 1 : **0**: la station redémarre sur la base du logiciel d'exploitation courant (valeur par défaut si l'argument est omis),

**1**: la station redémarre sur la base du logiciel d'exploitation précédent.

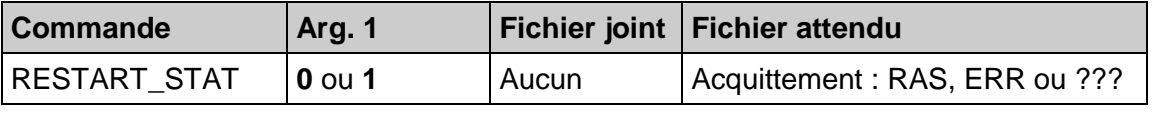

2.5.2.7. SUIVI\_STAT

Cette commande permet le suivi d'une mesure particulière ou d'un groupe de mesures.

"arg 1" : nombre total de mesures à transmettre,

"arg 2" : numéro de la première mesure à transmettre,

"arg 3" : numéro de la deuxième mesure à transmettre,

"arg 4" : numéro de la troisième mesure à transmettre,

…etc,

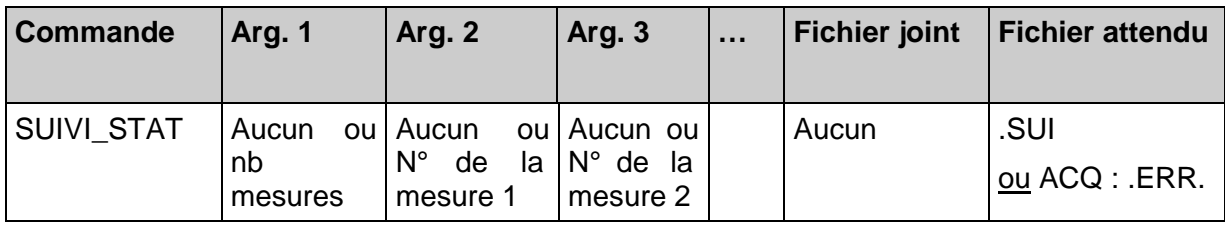

## 2.5.2.8. TEST\_STAT

Cette commande permet d'effectuer un test de fonctionnement de la station.

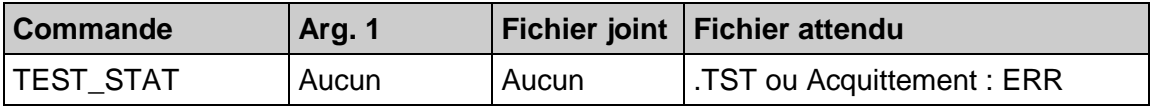

## 2.5.2.9. TRANS\_DON

Cette commande permet de récupérer l'ensemble des mesures journalières faites par la station dans un fichier au format ISO 7168

Argument 1 : Valeur du jour à transmettre

Argument 2 : Heure de début d'enregistrement des données dans le fichier transmis. Valable uniquement pour le jour courant. Cet argument est optionnel

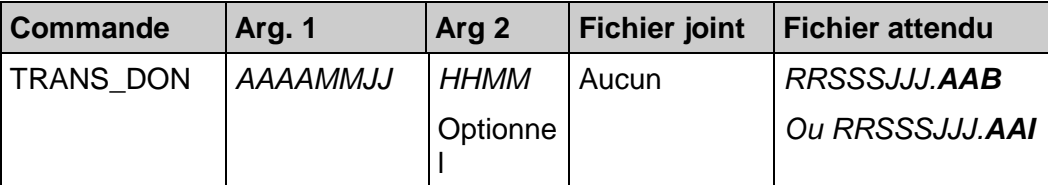

Le fichier attendu a une extension comprenant l'année '**AA**' et informant s'il contient les données incomplètes '**I**' ou complètes '**B**' d'une journée.

## 2.5.2.10. ALARME

Cette commande permet à la station d'avertir le poste central de l'apparition/disparition d'un dépassement de seuil pré-programmé ou de l'apparition/disparition d'un dysfonctionnement sur un de ces dispositifs.

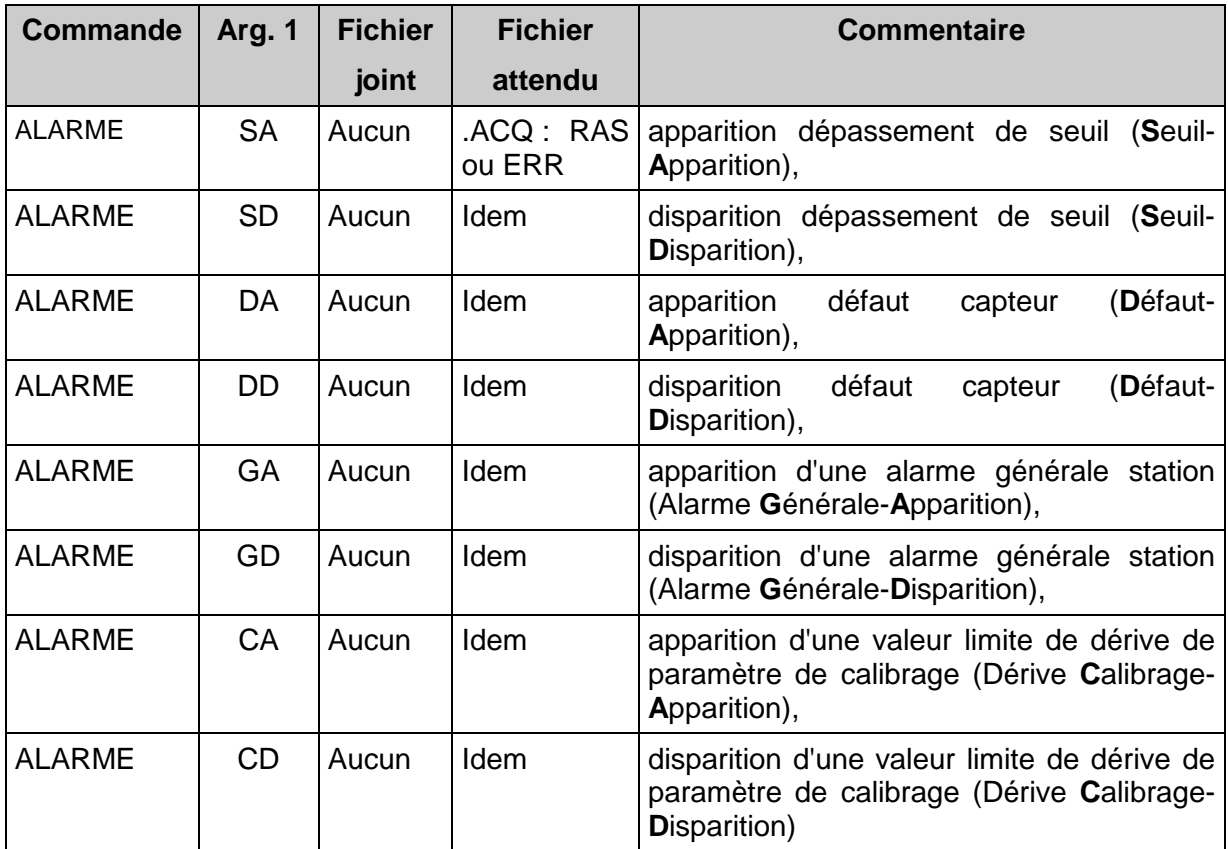

## **2.5.3. AJOUT/MODIFICATION D'ARGUMENTS DANS LE LANGAGE DE COMMANDE**

Pour intégrer la gestion de ce nouveau protocole de communication dans le manuel du langage de commande V3.1, il est nécessaire d'ajouter et de modifier les arguments cités dans le tableau ci-dessous :

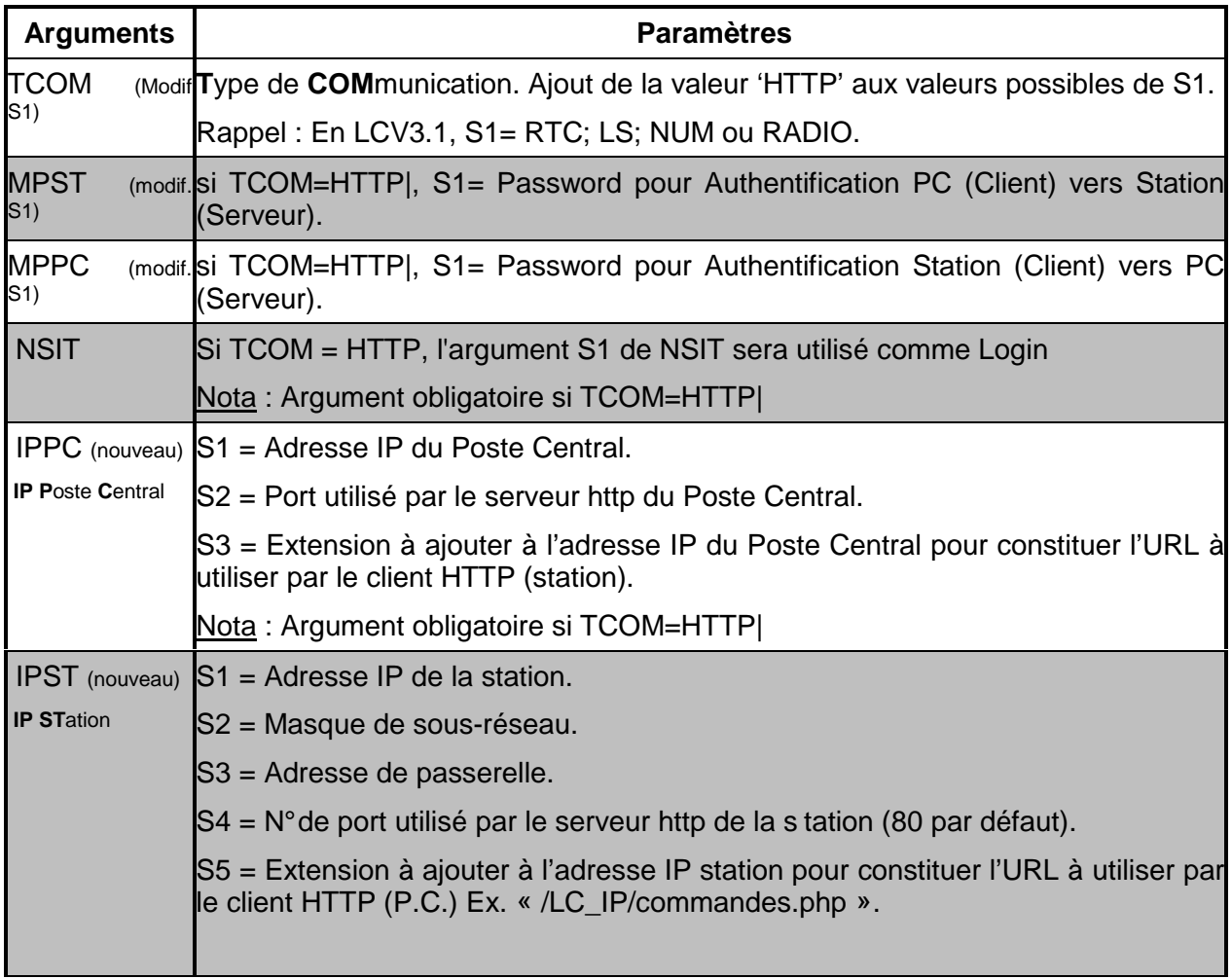

Remarque : Le paramètre IPST ne sera pas pris en compte par la station d'acquisition lors de l'envoi d'une configuration transmise par IP (risque de perdre l'accès à la station). Ce paramètre sera modifié lors de l'envoi d'une configuration en local ou en RTC.

## **2.5.4. DIVERS**

La solution HTTP fonctionnant en mode déconnecté, il n'existe plus de commande de déconnexion du client sur le serveur (FIN\_CONNECT).

# **3. EXEMPLES D'ECHANGES SOUS PROTOCOLE IP**

Ce paragraphe n'est intégré qu'à titre d'exemple afin d'aider l'implémentation du protocole IP mais les exemples décrits ne sont pas exhaustifs.
# **3.1. EXEMPLES DE « AUTHORIZATION »**

Par exemple, l'authentification pourra ressembler à:

Authorization: Basic MDkwNTQ6YXJnb3BvbA==

La ligne ci-dessus définit le type d'autorisation (BASIC) ainsi que le nom de l'utilisateur et son mot de passe encodés en base 64.

Cet exemple de chaîne de caractère(MDkwNTQ6YXJnb3BvbA==), une fois décodée, donne 09054 :argopol

# **3.2. EXEMPLES DE DECLARATION DE BOUNDARY**

```
Content-Type: multipart/form-data; boundary =-------------------
---------45e133799efc
```
#### Autre exemple

```
Content-Type: multipart/form-data; boundary=-------------------
---------166801948522407
```
#### Autre exemple

```
Content-Type: multipart/form-data; boundary=-------------------
---------abracadabra
```
# **3.3. EXEMPLES DE REQUETE**

# **3.3.1. CORPS DE REQUETE COMPORTANT UNE COMMANDE SANS ARGUMENT**

Test de la station :

-----------------------------166801948522407

Content-Disposition: form-data; name="cde"

<Ligne vide>

**TEST\_STAT**

-----------------------------166801948522407--

# **3.3.2. CORPS DE REQUETE COMPORTANT UNE COMMANDE AVEC ARGUMENT**

Lecture de configuration :

-----------------------------166801948522407

Content-Disposition: form-data; name="cde"

## <Ligne vide>

## **CONFIG\_STAT**

-----------------------------166801948522407

Content-Disposition: form-data; name="arg1"

<Ligne vide>

#### **R**

-----------------------------166801948522407--

#### Lecture du fichier de défauts :

------------------------------166801948522407

Réf :INERIS-DRC/2IEN-05-65027-OSj/EC-05.0075

Content-Disposition: form-data; name="CDE" <Ligne vide> **LECTURE** ------------------------------166801948522407 Content-Disposition: form-data; name="ARG1" <Ligne vide> **DEF** ------------------------------166801948522407--

#### **3.3.3. REQUETE AVEC TRANSMISSION D'UN FICHIER DE CONFIGURATION**

Envoi d'un fichier de configuration :

```
POST http://192.168.79.200/LC_IP/commandes.php HTTP/1.1
Host: 192.168.79.200
Authorization: Basic MTY5OTY6U0FUUE9MTFU=
Content-Type: multipart/form-data; boundary=-------------------
----------166801948522407
Content-Length: 2054
<ligne vide>
-----------------------------166801948522407
Content-Disposition: form-data; name="cde"
<Ligne vide>
CONFIG_STAT
-----------------------------166801948522407
Content-Disposition: form-data; name="arg1"
<Ligne vide>
E
-----------------------------166801948522407
Content-Disposition: form-data; name="arg2"
<Ligne vide>
40005060.CFG
-----------------------------166801948522407
Content-Disposition: form-data; name="file"; filename=
"40005060.CFG"
Content-Type: text/plain
<Ligne vide>
ORG1=INERIS|
ORG2=BP.2|
ORG3=60550 VERNEUIL EN HALATTE|
ORG4=France|
NSIT=40005|
ISIT=INERIS IP|
… … …
NELC=2||NUM||00000001|D|0||1|||0|Nouvelle Entrée TOR N° 1|
-----------------------------166801948522407--
```
# **3.3.4. REQUETE AVEC TRANSMISSION D'UN FICHIER DE CONFIGURATION COMPRESSE**

Envoi d'un fichier de configuration en mode compressé :

```
POST http://192.168.79.200/francois/redirect.php3 HTTP/1.1
  Host: 192.168.79.200
  Authorization: Basic MTY5OTY6U0FUUE9MTFU=
  Content-Type: multipart/form-data; boundary -------------------
  ----------166801948522407
  Content-Length: 1306
  <ligne vide>
  -----------------------------166801948522407
  Content-Disposition: form-data; name="CDZ"
  <Ligne vide>
  CONFIG_STAT
  -----------------------------166801948522407
  Content-Disposition: form-data; name="arg1"
  <Ligne vide>
  E
  -----------------------------166801948522407
  Content-Disposition: form-data; name="arg2"
  <Ligne vide>
  40005060.CFG.GZ
  -----------------------------166801948522407
  Content-Disposition: attachment; name="file"; filename=
  "40005060.CFG.GZ"
  Content-type: application/x-gzip-conpressed
  <Ligne vide>
  <fichier compressé>
-----------------------------166801948522407--
```
**3.4. EXEMPLES DE REPONSE A UNE REQUETE ENVOYEE A UNE STATION** La station retourne toujours le contenu d'un fichier

#### **3.4.1. REPONSE AVEC ENVOI D'UN ACQUITTEMENT**

```
HTTP/1.1 200 OK
Server: STATION HTTP SERVER
Date: Tue, 01 Mar 2005 11:39:45 GMT
Connection: close
Content-Language: fr, en
Content-Length: 37
Content-Type: text/plain; filename=40005060.ACQ
<ligne vide>
2005 03 01 10 45 57 CONFIG_STAT RAS
```
#### **3.4.2. REPONSE AVEC ENVOI DU FICHIER DEMANDE**

```
HTTP/1.1 200 OK
Server: STATION HTTP SERVER
Date: Tue, 01 Mar 2005 11:39:45 GMT
Connection: close
Content-Language: fr, en
Content-Length: 1309
Content-Type: text/plain; filename=40005060.CFG
<ligne vide>
ORG1=INERIS|
ORG2=60550|
ORG3=Verneuil en Halatte|
ORG4=FRANCE|
```
… … … …

# **3.4.3. REPONSE AVEC ENVOI DU FICHIER DEMANDE COMPRESSE**

```
HTTP/1.1 200 OK
Server: STATION HTTP SERVER
Date: Tue, 01 Mar 2005 11:39:45 GMT
Connection: close
Content-Language: fr, en
Content-Length: 1309
Content-Type: aplication/x-gzip-conpressed; filename =
40005060.CFG.GZ
<ligne vide>
Fichier compressé
ORG1=INERIS|
ORG2=60550|
ORG3=Verneuil en Halatte|
ORG4=FRANCE|
… … … …
```
Annexe 4

# **THEME : MISSIONS GENERALES DU LCSQA**

# **TRAVAUX D'INSTRUMENTATION ET D'INFORMATIQUE POUR LES AASQA**

# **CONTEXTE ET OBJECTIFS**

Il s'agit d'une activité permanente concernant la chaîne d'acquisition et de transmission des données sur la Qualité de l'Air.

Cette activité porte principalement sur :

- les dispositifs de communication implantés sur les analyseurs, capteurs, et matériels de calibration équipés de liaisons analogiques ou numériques,
- le fonctionnement des stations d'acquisition des données,
- la communication entre les stations et les postes centraux.

Cette activité a pour objectif :

- de répondre aux besoins des réseaux en terme de chaîne d'acquisition et de transmission de données,
- de répondre aux besoins du Ministère et de l'ADEME en adaptant les outils utilisés dans les réseaux aux nouvelles technologies,
- de suivre les travaux réalisés par les constructeurs de matériels informatiques.

### **RAPPEL DES TRAVAUX 2004**

L'année 2004 a principalement été consacrée à finaliser les recettes de l'implémentation du langage de commande version 3.1 sur les différents systèmes informatiques utilisés par les AASQA pour l'acquisition de leurs données.

De nombreux échanges ont eu lieu avec les constructeurs de stations d'acquisition et de postes centraux afin d'harmoniser les développements réalisés et de les rendre conformes aux spécifications élaborées par le GT station d'acquisition.

La station d'acquisition Argopol et la station d'acquisition FDE ont été validées vis-à-vis de ces spécifications.

Des tests complémentaires ont été mis en place pour valider les communications entre les différents postes centraux et stations d'acquisition.

Outre les travaux liés à la validation de l'implémentation du langage de commande, les actions suivantes ont été menées :

- Assistance technique auprès des AASQA lors de problèmes rencontrés,
- Formation aux spécifications techniques du LCV 3.1 avec la réalisation d'un guide au format HTML (Présentation des évolutions des spécifications techniques entre les deux dernières versions du Langage de Commande, Présentation complète du Langage de Commande en version 3.1).

# **TRAVAUX PROPOSES POUR 2005**

Les travaux proposés en 2005 dans le cadre de ce programme sont divisés en quatre thèmes principaux.

# **Assistance auprès des AASQA**

Dans le cadre de cette assistance, le rôle du Laboratoire Central de Surveillance de la Qualité de l'Air est d'apporter un support technique lors de problèmes ou de difficultés liés à l'utilisation de matériel d'acquisition de données. Ce support technique peut se traduire par différentes actions :

- Transmission d'informations concernant l'utilisation ou la configuration de matériel,
- Réalisation de tests en laboratoire pour déterminer la source d'un dysfonctionnement,
- Déplacement pour effectuer une évaluation du problème dans les locaux d'une AASQA.

Les AASQA, assistées par le LCSQA, pourront ensuite prendre contact avec les constructeurs concernés qui devront entreprendre les actions correctives.

En complément à cette assistance, lors du CSIA (Comité de Suivi de l'Informatique des AASQA) du 18 novembre 2004, l'ensemble des participants (AASQA, ADEME, LCSQA) a souhaité améliorer les remontées d'informations concernant les dysfonctionnements rencontrés par chaque AASQA. L'objectif n'est pas de suivre chaque dysfonctionnement relevé et traité entre une AASQA et un constructeur mais d'être capable de centraliser certains problèmes au niveau national tels que :

- Dysfonctionnements non résolus par les constructeurs,
- Dysfonctionnements récurrents non traités efficacement par les constructeurs,
- Dysfonctionnements pouvant avoir des impacts sur tous les systèmes informatiques utilisés par les AASQA.

Cette centralisation sera réalisée par le LCSQA dans le cadre de ce programme et aura pour objectif de réaliser :

- Un bilan régulier entre l'ADEME et le LCSQA pour évaluer les actions à mettre en œuvre auprès des constructeurs,
- Une diffusion plus efficace des informations auprès des AASQA sous différentes formes (Fiches Questions - Réponses accessibles sur Internet, forum, etc.)

La troisième opération de ce thème "Assistance technique auprès des AASQA" est un suivi des opérations de déploiement de la version 3.1 du langage de commande au sein des AASQA. Lors de ce déploiement, chaque AASQA devra, lorsqu'elle aura décidé de basculer ses systèmes informatiques de la version 3.0 à la version 3.1 du Langage de Commande, configurer à nouveau toutes ces stations d'acquisition. Durant cette période, le LCSQA poursuivra sa formation au LCV3.1 en expliquant les nouveaux concepts mis en place dans cette version.

# **Appui technique auprès du MEDD et de l'ADEME**

Cet appui technique porte sur l'identification des besoins d'évolution de la chaîne de transmission de l'information et de proposer les actions à entreprendre, en particulier au niveau des stations d'acquisition.

Pour l'année 2005, deux opérations ont été décidées :

• Utilisation de l'IP pour la communication entre Poste central et stations d'acquisition

Durant l'année 2004, deux études R&D sur ce sujet ont été lancées par l'ADEME auprès des différents constructeurs. L'objectif général de cette opération sera donc d'analyser les solutions mises en place par les constructeurs et d'harmoniser, en collaboration avec tous les partenaires (AASQA, ADEME, constructeur), ces choix techniques afin d'obtenir une solution technique pour l'ensemble des constructeurs.

Pour atteindre cet objectif, le LCSQA réalisera les actions suivantes :

- Analyse des deux solutions mises en œuvre,
- Proposition d'une solution technique unique sous forme de spécifications intégrées au langage de commande,
- Validation de cette proposition pour tous les partenaires (AASQA, ADEME, constructeur)
- Protocole Numérique Qualité de l'Air

Le Protocole Numérique Qualité de l'Air est le protocole numérique standardisé au niveau national pour les communications entre les stations d'acquisition et les analyseurs. Les objectifs de cette étude sont :

- Réaliser un bilan de l'utilisation de ce protocole,
- Déterminer les besoins éventuels auprès des AASQA et des constructeurs (analyseurs et stations d'acquisition) en terme de communication numérique entre station et analyseur.
- Définir les évolutions possibles de ce protocole pour les années futures.

De plus, dans le cadre de cet appui technique, le LCSQA participera à différents comités et réunions afin de rendre plus efficace les différents travaux réalisés dans le domaine de l'informatique :

- Réunion de coordination des travaux informatiques ADEME/LCSQA (3 à 4 réunions/an),
- Comité de Suivi de l'Informatique des AASQA ( 2 à 3 réunions par an),
- Poursuite de l'étude sur les postes centraux menée par l'Ademe.

## **Suivi des travaux réalisés par les constructeurs**

Il s'agit d'assurer un suivi technique auprès des constructeurs d'analyseurs, de station d'acquisition et de postes centraux lors de l'implémentation de nouvelles fonctionnalités du langage de commande ou du protocole numérique. Concernant les constructeurs de postes centraux, l'accent est mis sur tous les aspects liés à la communication avec les stations.

Durant l'année 2005, le LCSQA accompagnera plus précisément les constructeurs sur deux opérations :

• Déploiement du Langage de Commande en version 3.1

Le LCSQA interviendra si un dysfonctionnement apparaît lors du déploiement du LCV 3.1 au sein des AASQA afin d'identifier le dysfonctionnement, de transmettre les informations aux constructeurs et de suivre les corrections apportées.

• Utilisation de l'IP

Le LCSQA suivra les implémentations des spécifications nécessaires à l'utilisation de l'IP.

L'objectif de ces deux opérations est la vérification et le maintien de la compatibilité des différents systèmes informatiques présents dans les AASQA afin de :

- Permettre aux AASQA de choisir le matériel informatique qu'il souhaite pour leur poste central ou leur station d'acquisition (une AASQA pourra avoir deux types de stations d'acquisition quel que soit le choix du poste central),
- Faciliter les prêts de matériels (par exemple, lors d'une opération importante de campagne de mesures, une mise en commun, souvent camion laboratoire, des moyens d'acquisition de données est réalisée. Il est nécessaire que tous les systèmes puissent communiquer entre eux).

De plus, durant l'année 2005, le LCSQA pourra participer à des recettes chez les constructeurs en collaboration avec l'ADEME.

## **Evaluation de matériel et de logiciels.**

L'objectif de ce thème est d'évaluer certains matériels avant leur utilisation par les AASQA afin de vérifier la conformité de ces matériels vis-à-vis des fonctionnalités définies préalablement. Durant l'année 2005, deux travaux ont été prévus :

• Validation de la nouvelle station d'acquisition de la société ISEO vis-à-vis du langage de commande V 3.1.

Les tests réalisés seront plus succincts que ceux réalisés durant l'année 2004 mais permettront de valider l'ensemble des fonctionnalités de base du LCV 3.1.

• Validation de deux logiciels de Maintenance

Les constructeurs de postes centraux (Société Cegelec et ISEO) délivreront aux AASQA deux logiciels de Maintenance conformes aux spécifications du LCV 3.1. Les logiciels seront évalués et validés par le LCSQA.

#### **COLLABORATIONS**

ADEME, AASQA, constructeurs de stations, de postes centraux, d'analyseurs.

#### **DUREE DES TRAVAUX**

Travaux permanents